Cloud Vision API [Product](https://cloud.google.com/vision/product-search/docs/) Search

# Method: images.annotate

Run image detection and annotation for a batch of images.

### HTTP request

POST https://vision.googleapis.com/v1p3beta1/images:annotate

The URL uses gRPC Transcoding

[\(https://github.com/googleapis/googleapis/blob/master/google/api/http.proto\)](https://github.com/googleapis/googleapis/blob/master/google/api/http.proto) syntax.

### Request body

The request body contains data with the following structure:

```
JSON representation
{
  "requests": [
    {
      object(AnnotateImageRequest (https://cloud.google.com/vision/product-search/docs/reference
    }
  ]
}
```
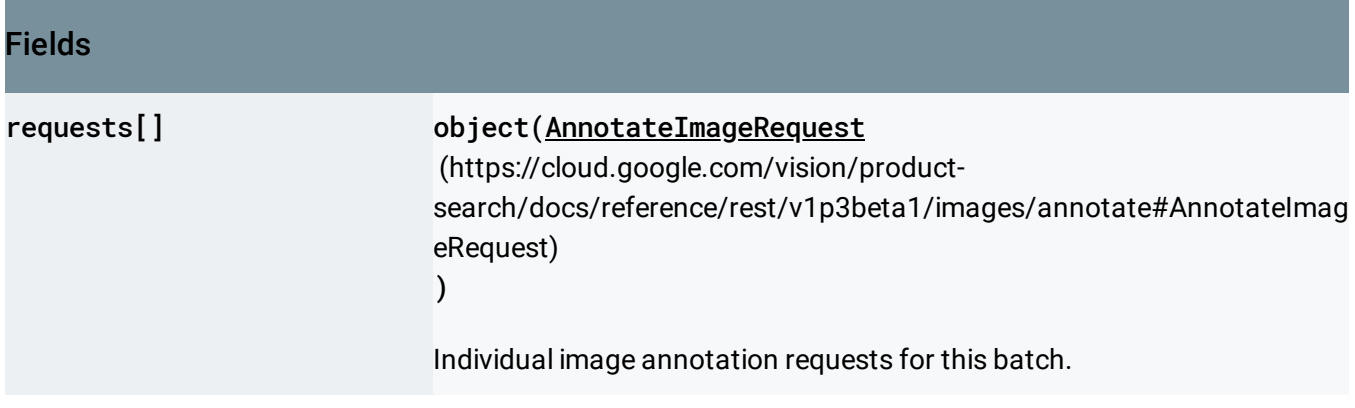

### Response body

If successful, the response body contains data with the following structure:

Response to a batch image annotation request.

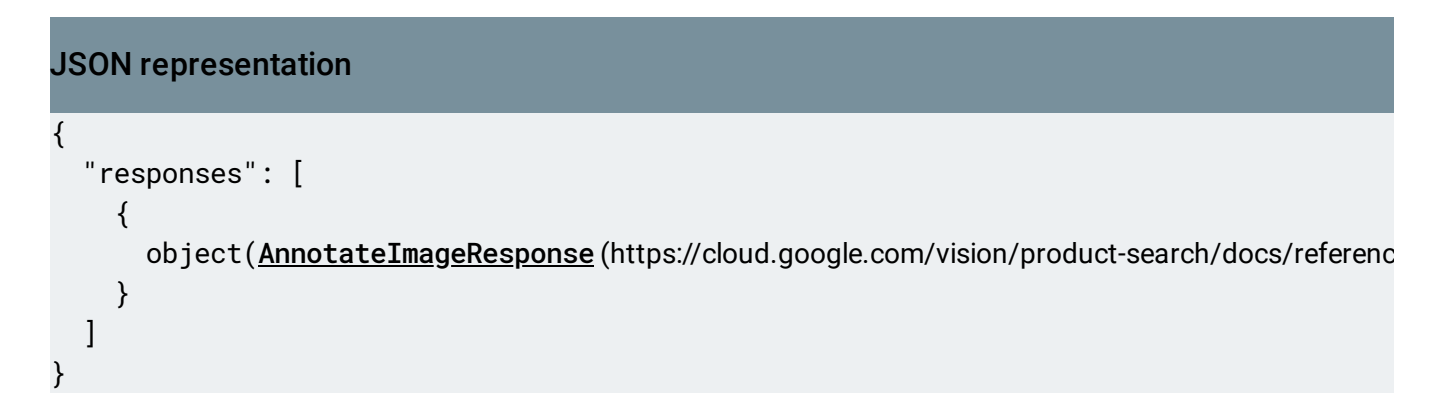

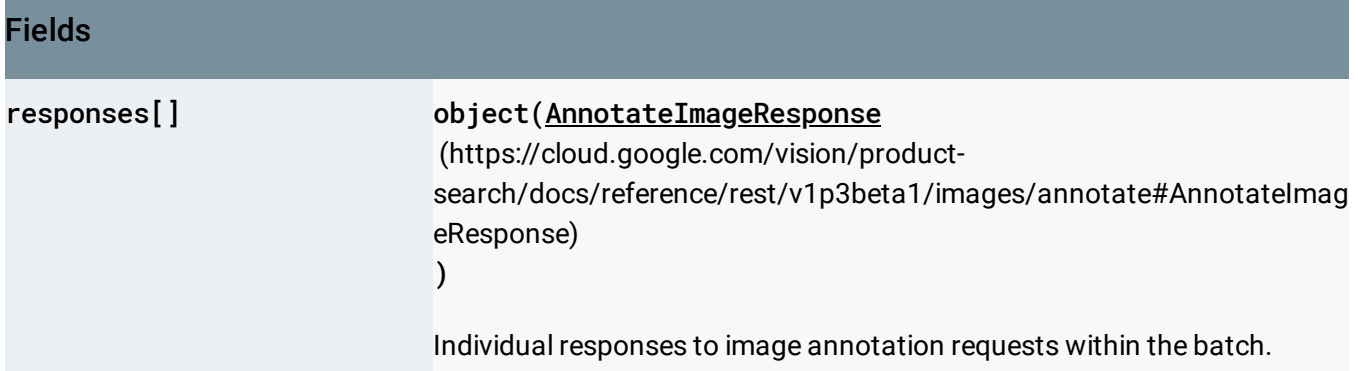

### Authorization Scopes

Requires one of the following OAuth scopes:

- https://www.googleapis.com/auth/cloud-platform
- https://www.googleapis.com/auth/cloud-vision

For more information, see the Authentication Overview [\(https://cloud.google.com/docs/authentication/\)](https://cloud.google.com/docs/authentication/).

### <span id="page-1-0"></span>AnnotateImageRequest

Request for performing Google Cloud Vision API tasks over a user-provided image, with userrequested features.

#### JSON representation

```
{
  "image": {
    (https://cloud.google.com/vision/product-search/docs/reference/rest/v1p3beta1/imag
 },
  "features": [
    {
      object(Feature(https://cloud.google.com/vision/product-search/docs/reference/rest/v1p3beta1,
    }
 ],
  "imageContext": {
    object(ImageContext (https://cloud.google.com/vision/product-search/docs/reference/rest/v1p3be
 }
}
```
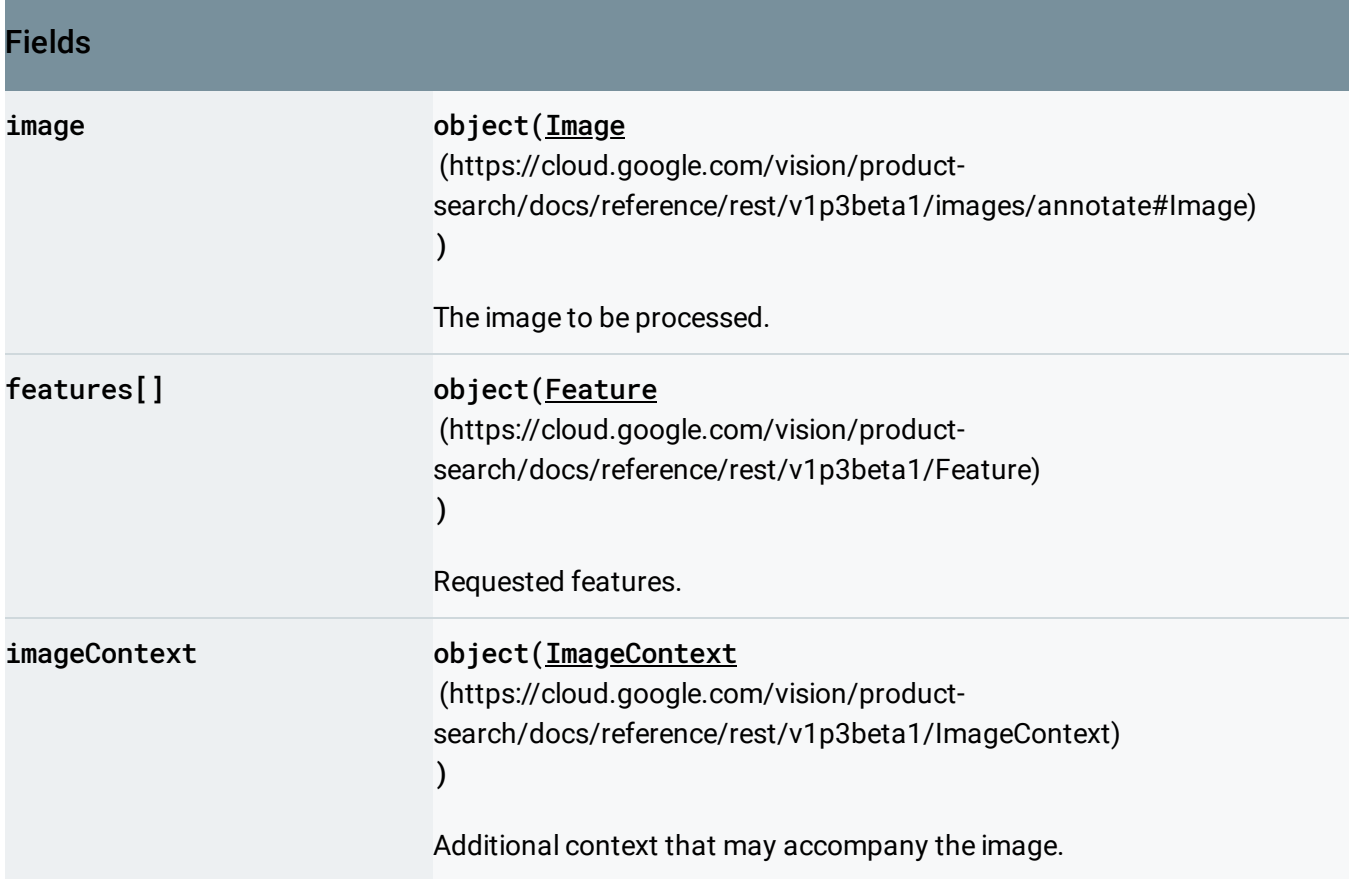

### <span id="page-2-0"></span>Image

Client image to perform Google Cloud Vision API tasks over.

#### JSON representation

```
{
  "content": string,
  "source": {
    object(ImageSource(https://cloud.google.com/vision/product-search/docs/reference/rest/v1p3bet
  }
}
```
#### Fields

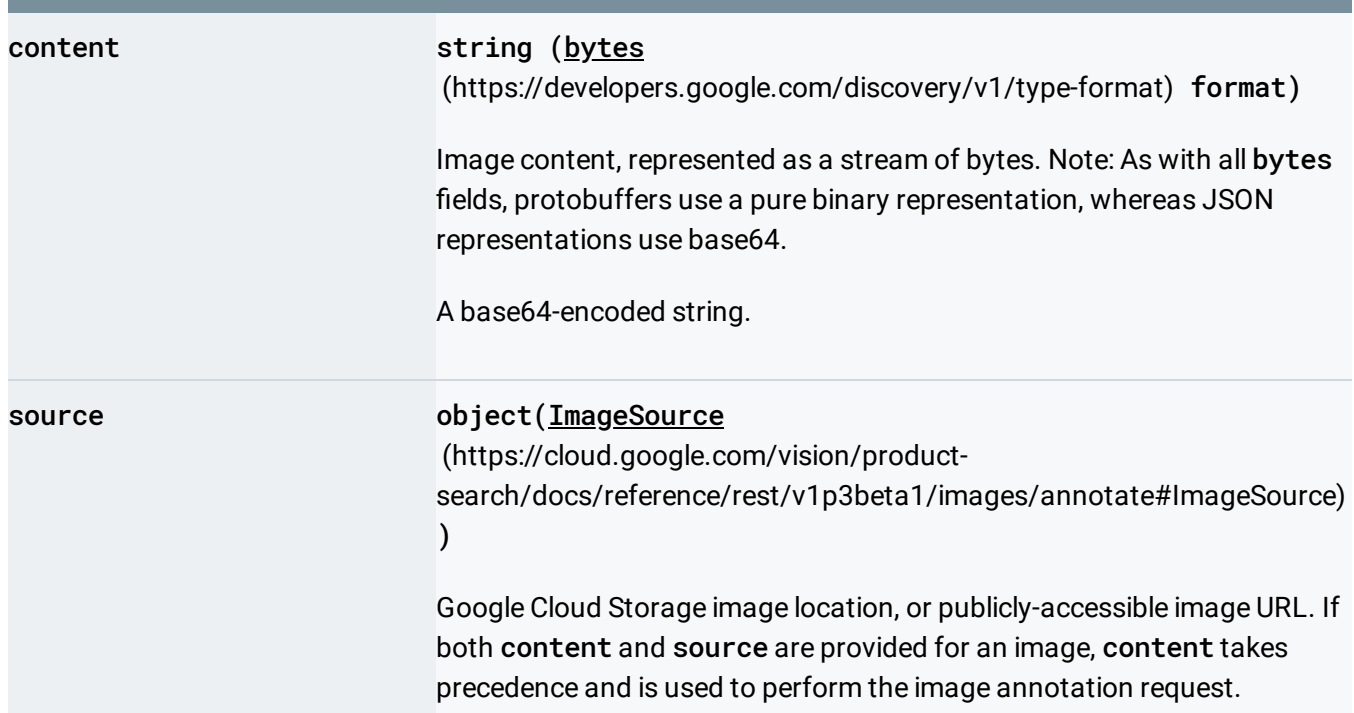

## <span id="page-3-0"></span>**ImageSource**

External image source (Google Cloud Storage or web URL image location).

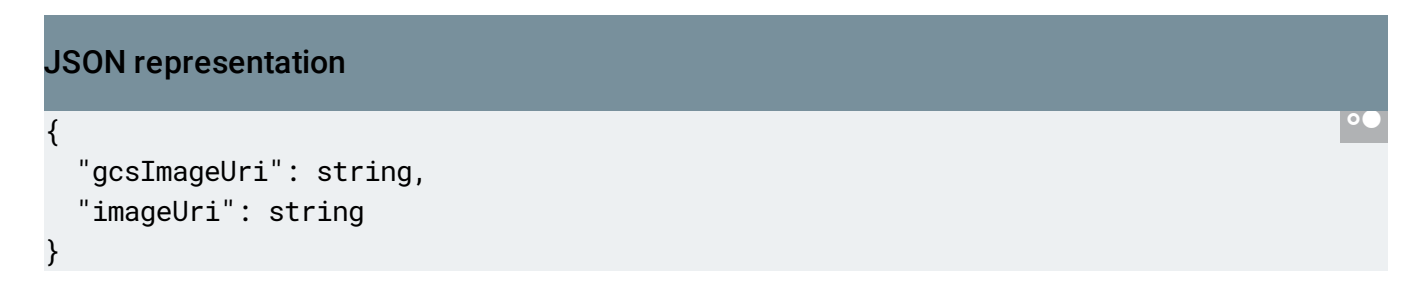

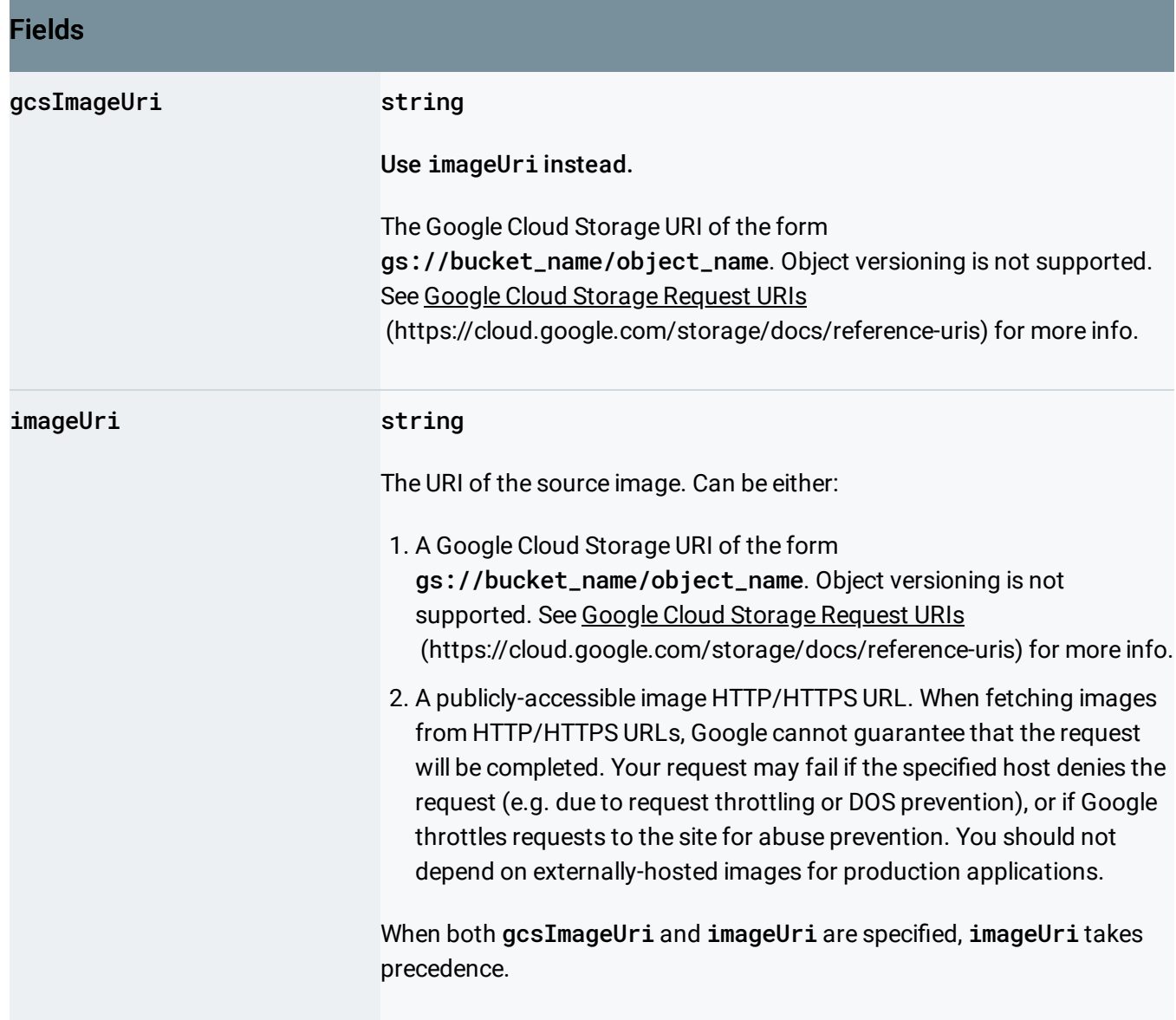

### <span id="page-4-0"></span>AnnotateImageResponse

Response to an image annotation request.

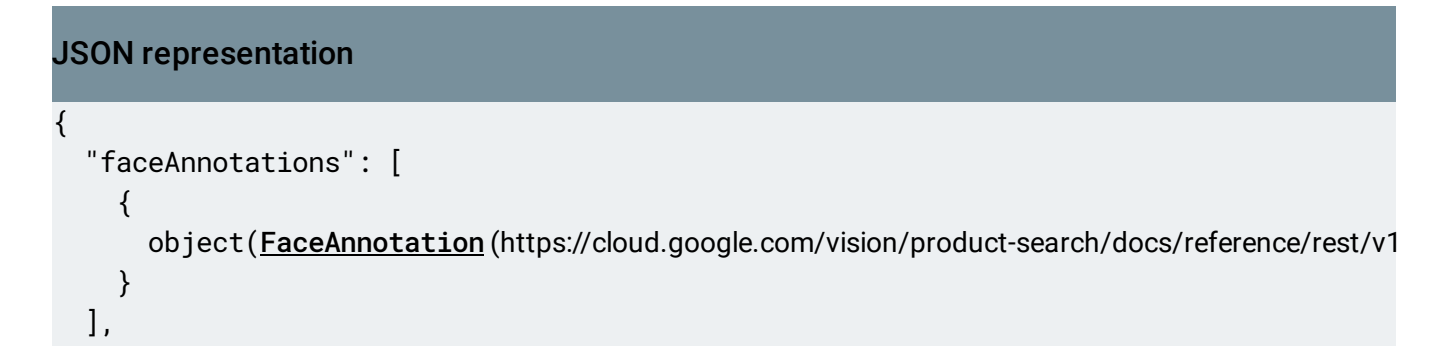

```
"landmarkAnnotations": [
  {
    object(EntityAnnotation (https://cloud.google.com/vision/product-search/docs/reference/rest/
  }
],
"logoAnnotations": [
  \{object(EntityAnnotation(https://cloud.google.com/vision/product-search/docs/reference/rest,
  }
],
"labelAnnotations": [
  {
    object(EntityAnnotation(https://cloud.google.com/vision/product-search/docs/reference/rest,
  }
],
"localizedObjectAnnotations": [
  \{object(LocalizedObjectAnnotation (https://cloud.google.com/vision/product-search/docs/refe
  }
],
"textAnnotations": [
  \{object(EntityAnnotation(https://cloud.google.com/vision/product-search/docs/reference/rest,
  }
],
"fullTextAnnotation": {
  object(TextAnnotation (https://cloud.google.com/vision/product-search/docs/reference/rest/v1p3
},
"safeSearchAnnotation": {
  object(SafeSearchAnnotation (https://cloud.google.com/vision/product-search/docs/reference/re
},
"imagePropertiesAnnotation": {
  (https://cloud.google.com/vision/product-search/docs/reference/rest/v1p
},
"cropHintsAnnotation": {
  object(CropHintsAnnotation (https://cloud.google.com/vision/product-search/docs/reference/res
},
"webDetection": {
  object(WebDetection (https://cloud.google.com/vision/product-search/docs/reference/rest/v1p3be
},
"productSearchResults": {
  object(ProductSearchResults (https://cloud.google.com/vision/product-search/docs/reference/re
},
```

```
"error": {
    object(Status (https://cloud.google.com/vision/product-search/docs/reference/rest/Shared.Types/
 },
  "context": {
    object(ImageAnnotationContext (https://cloud.google.com/vision/product-search/docs/reference
  }
}
```
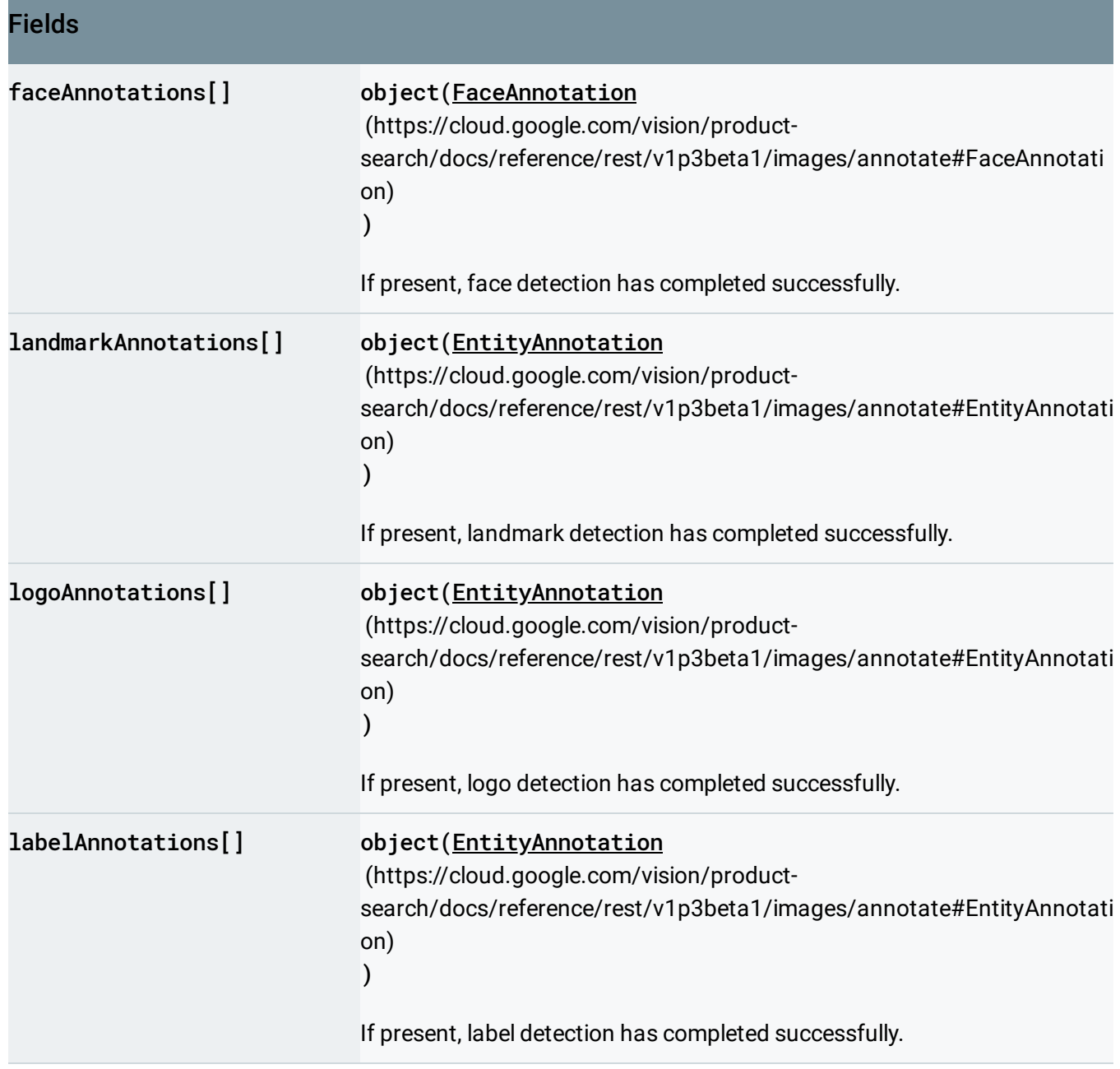

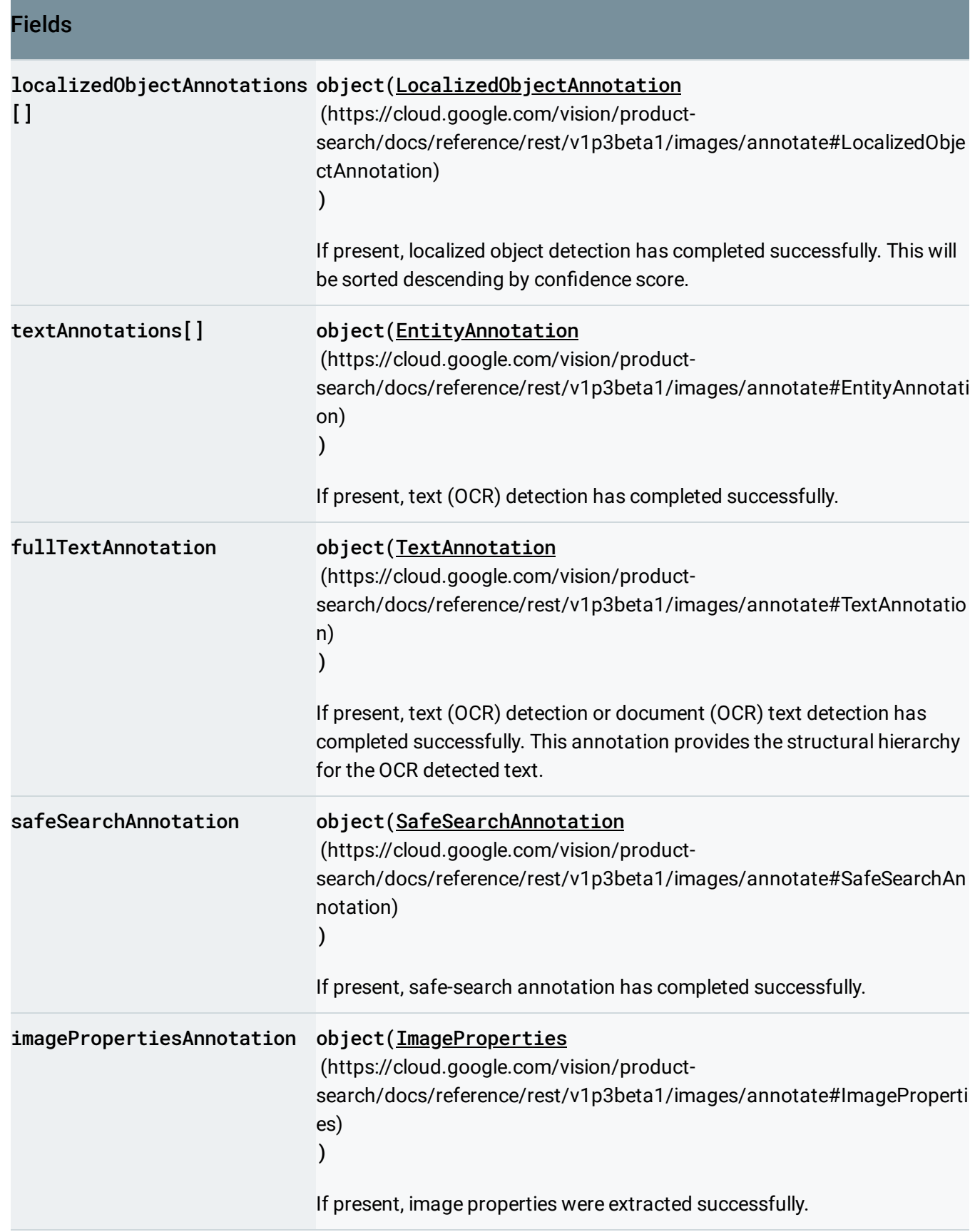

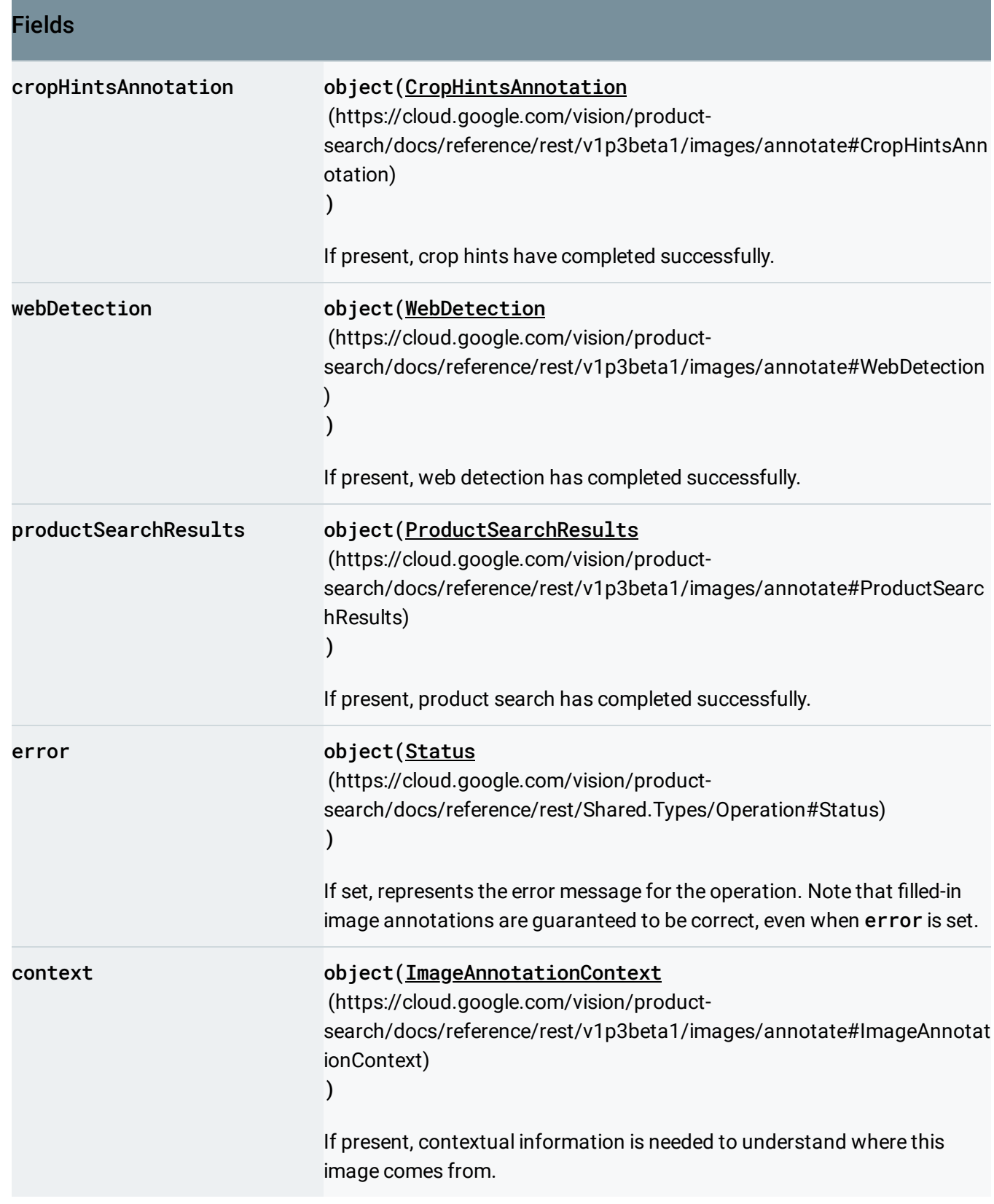

## <span id="page-8-0"></span>FaceAnnotation

A face annotation object contains the results of face detection.

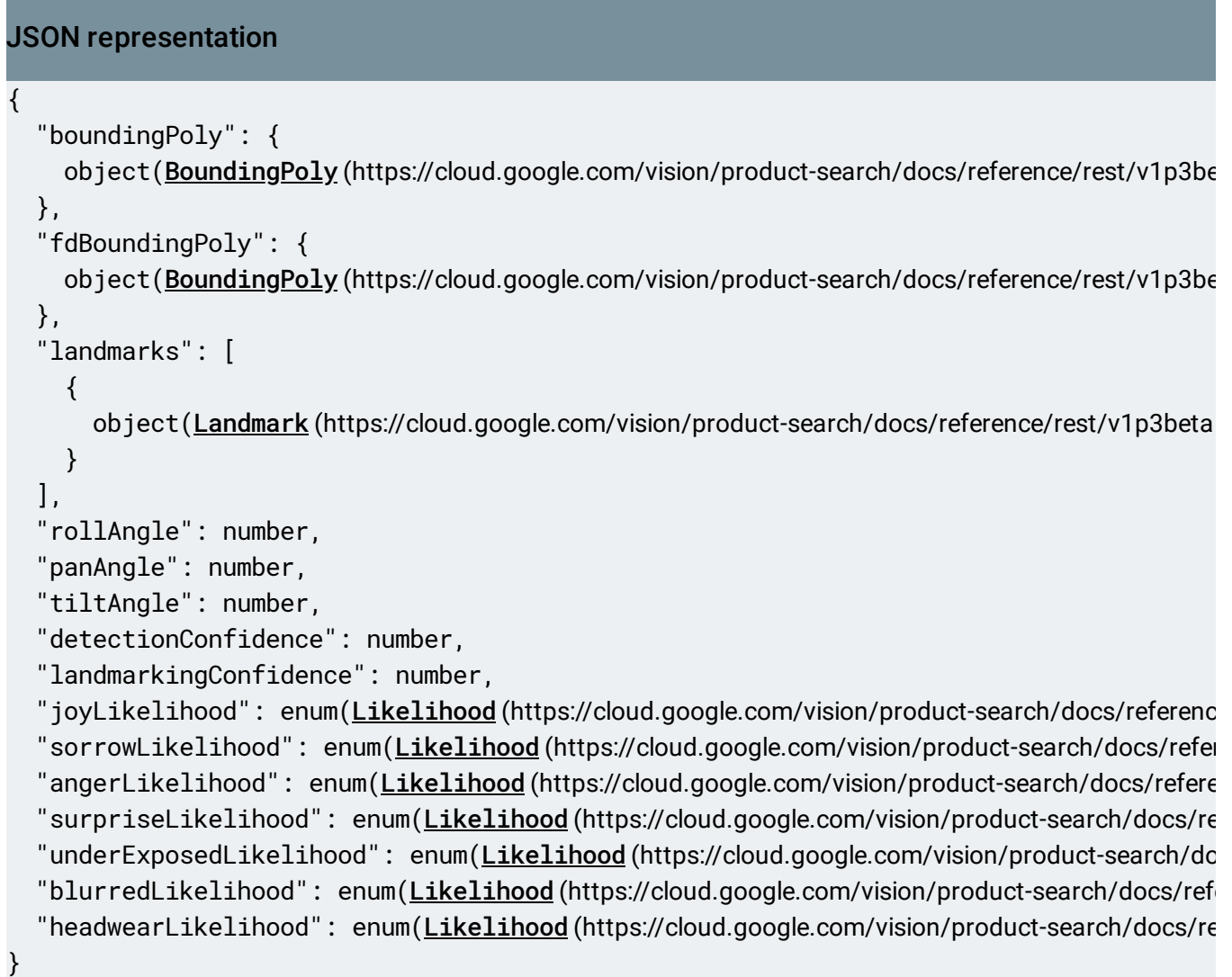

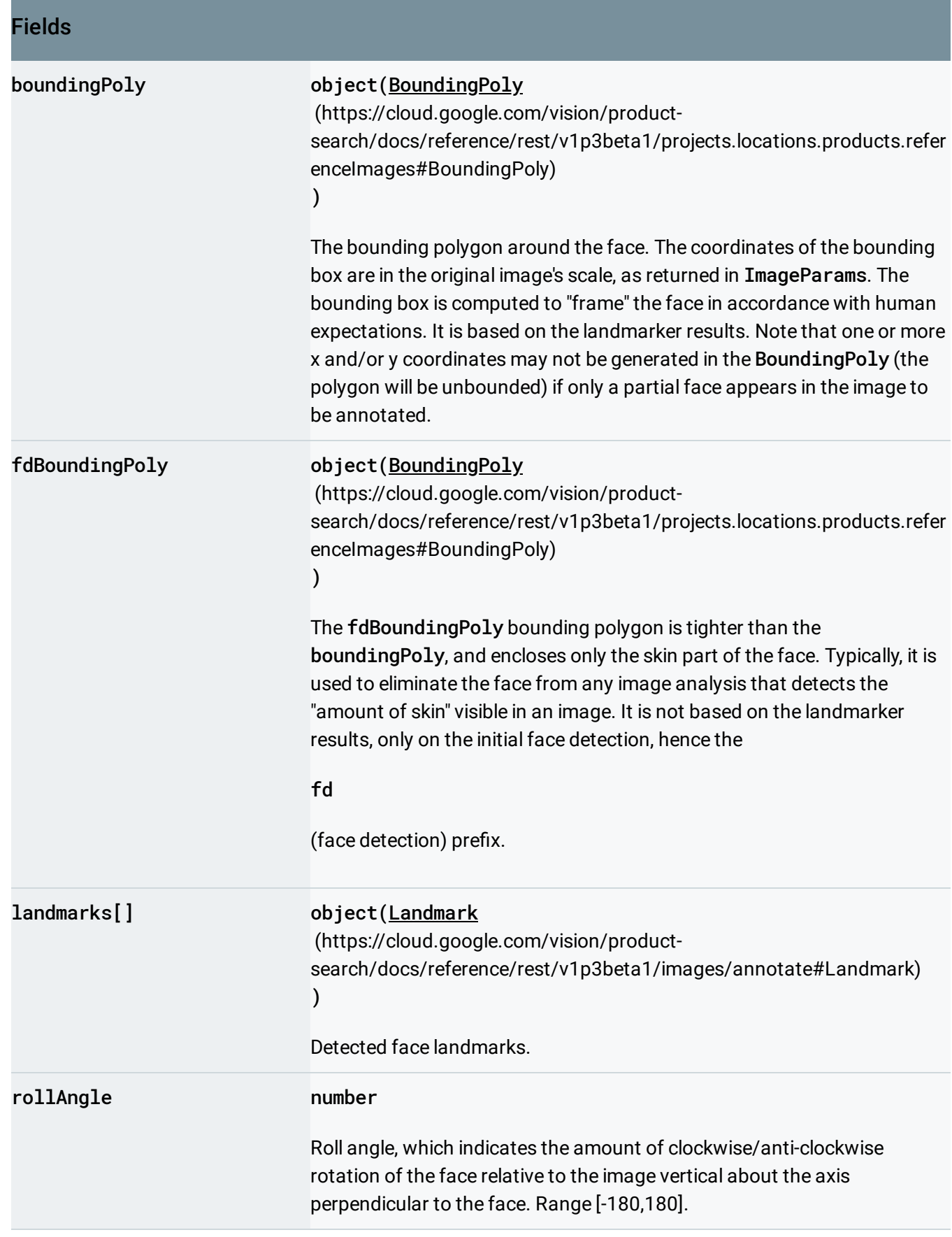

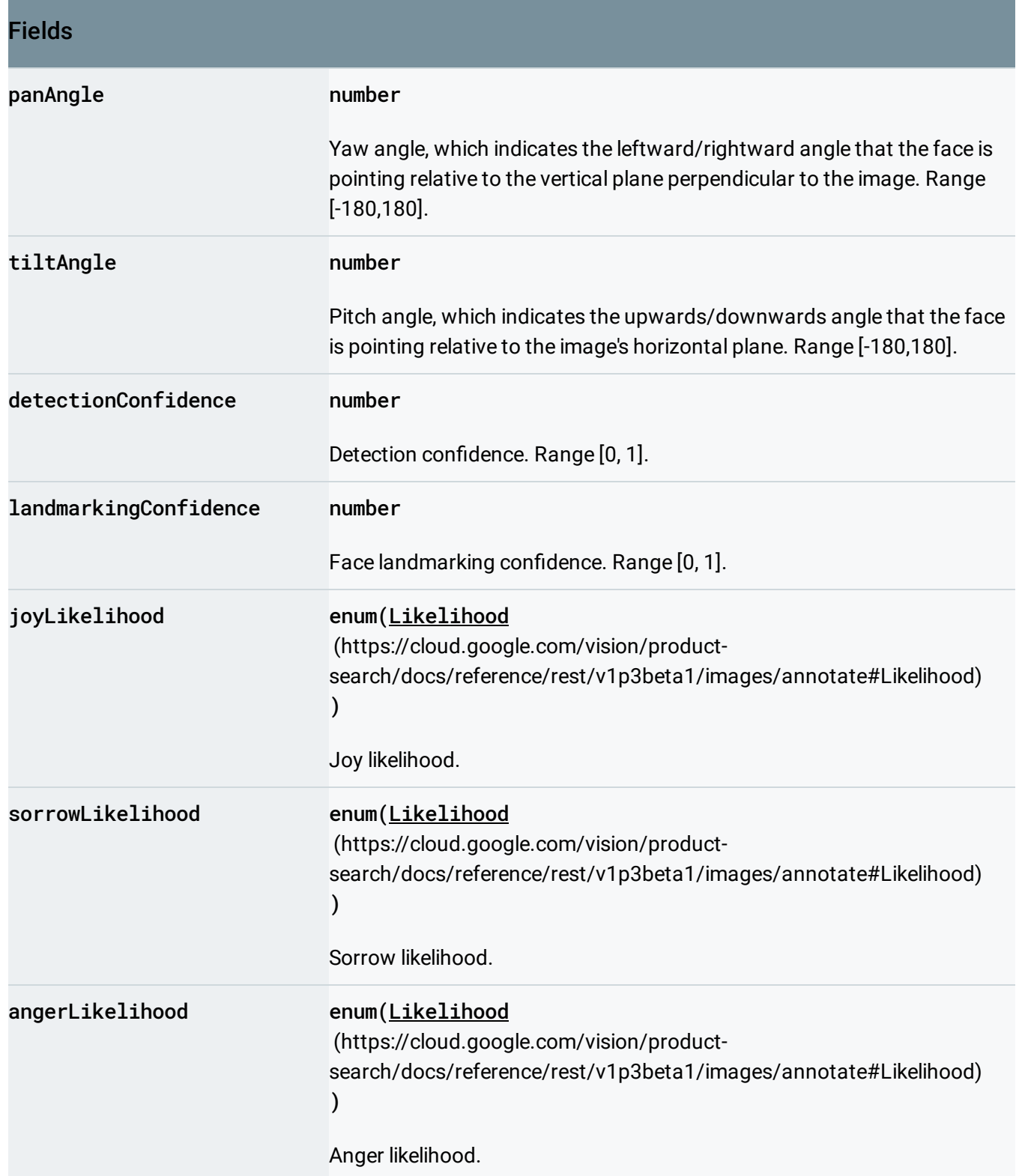

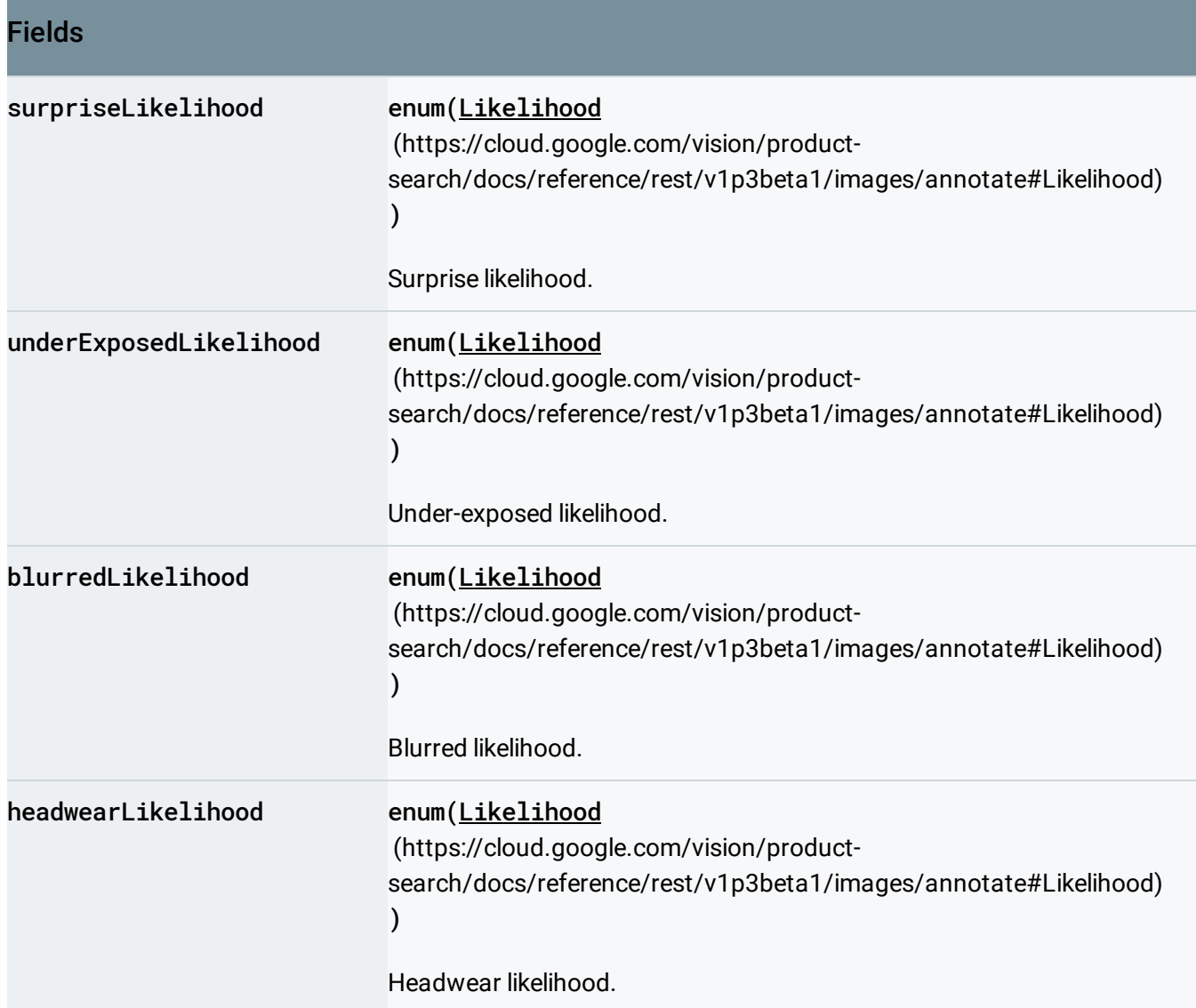

### <span id="page-12-0"></span>Landmark

A face-specific landmark (for example, a face feature).

```
JSON representation
{
  (https://cloud.google.com/vision/product-search/docs/reference/rest/v1p3beta1/i
  "position": {
    object(Position (https://cloud.google.com/vision/product-search/docs/reference/rest/v1p3beta1/i
  }
}
```
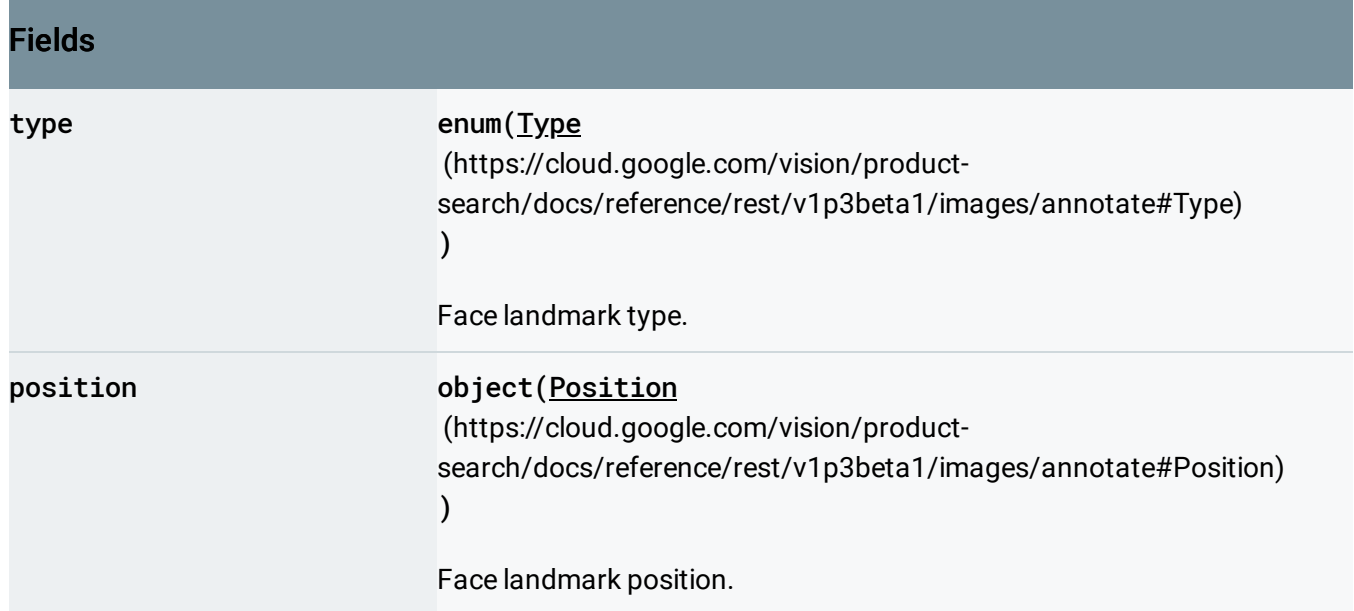

## <span id="page-13-0"></span>Type

Face landmark (feature) type. Left and right are defined from the vantage of the viewer of the image without considering mirror projections typical of photos. So, LEFT\_EYE, typically, is the person's right eye.

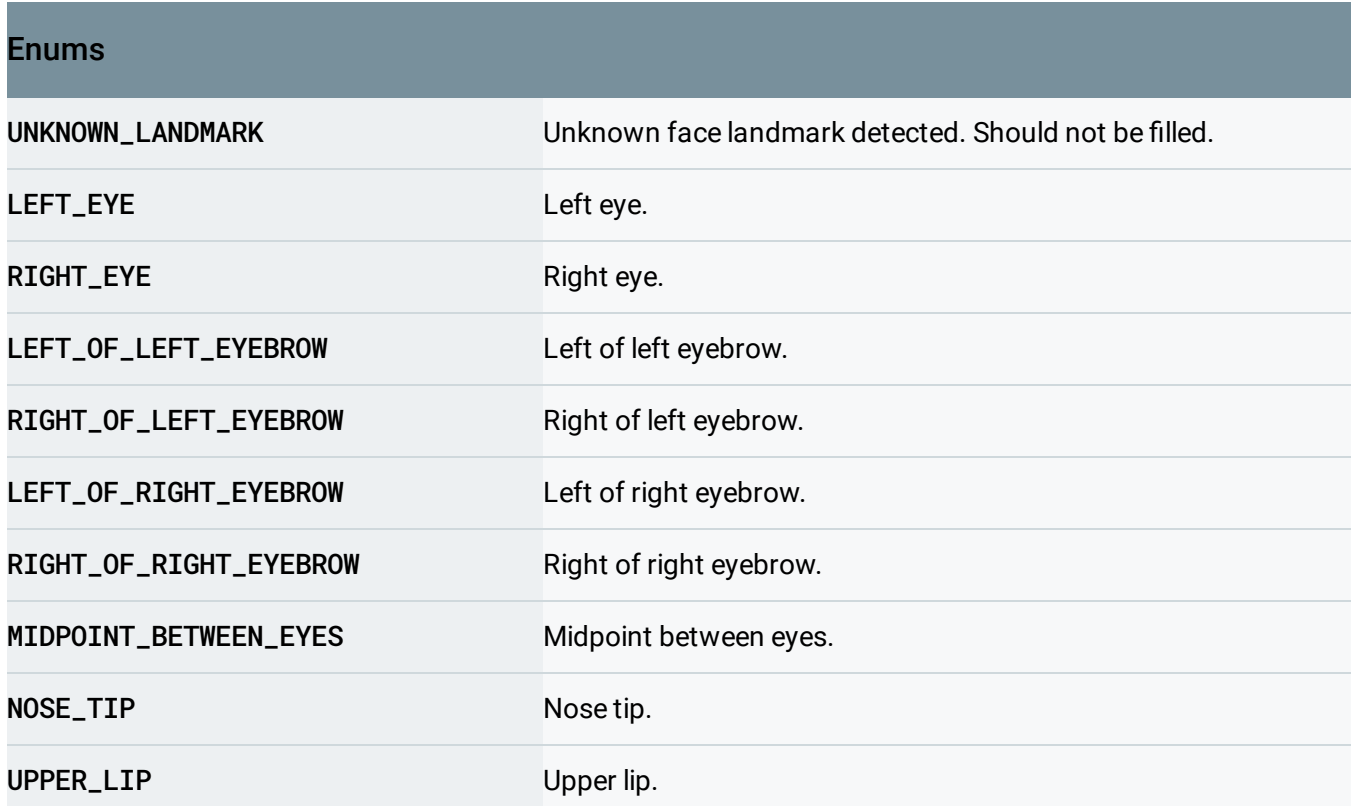

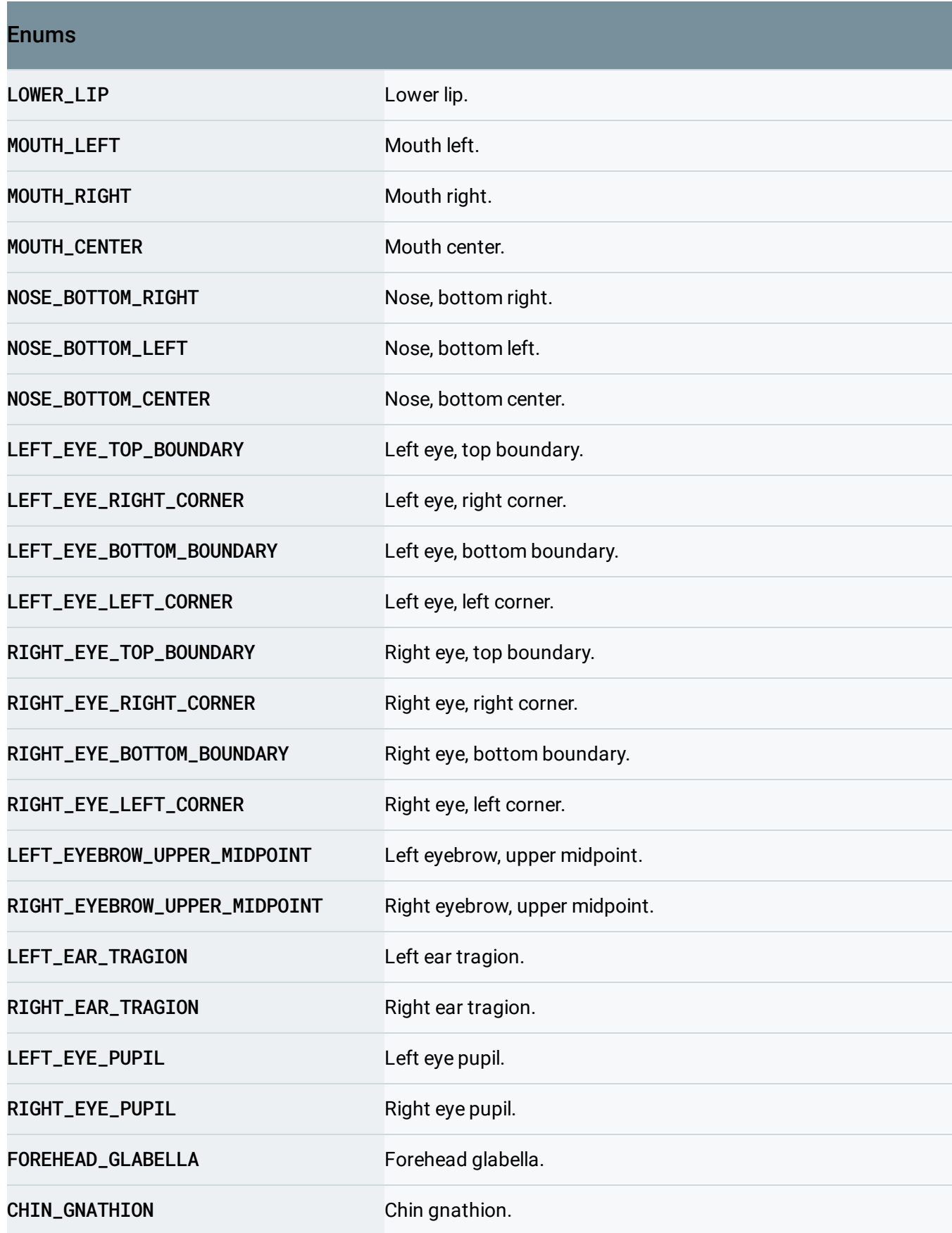

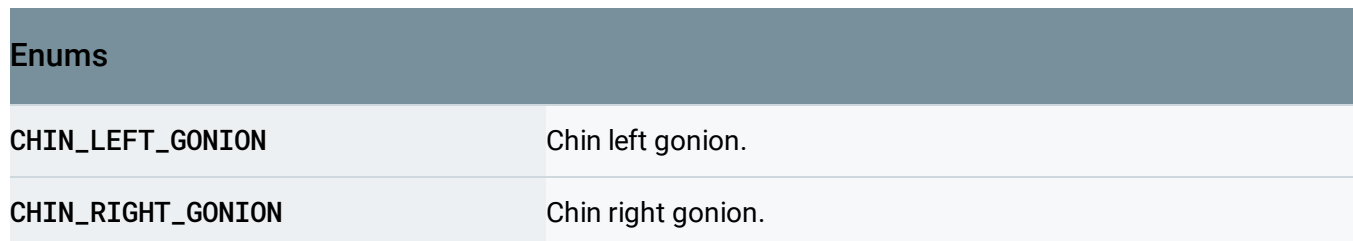

### <span id="page-15-1"></span>Position

A 3D position in the image, used primarily for Face detection landmarks. A valid Position must have both x and y coordinates. The position coordinates are in the same scale as the original image.

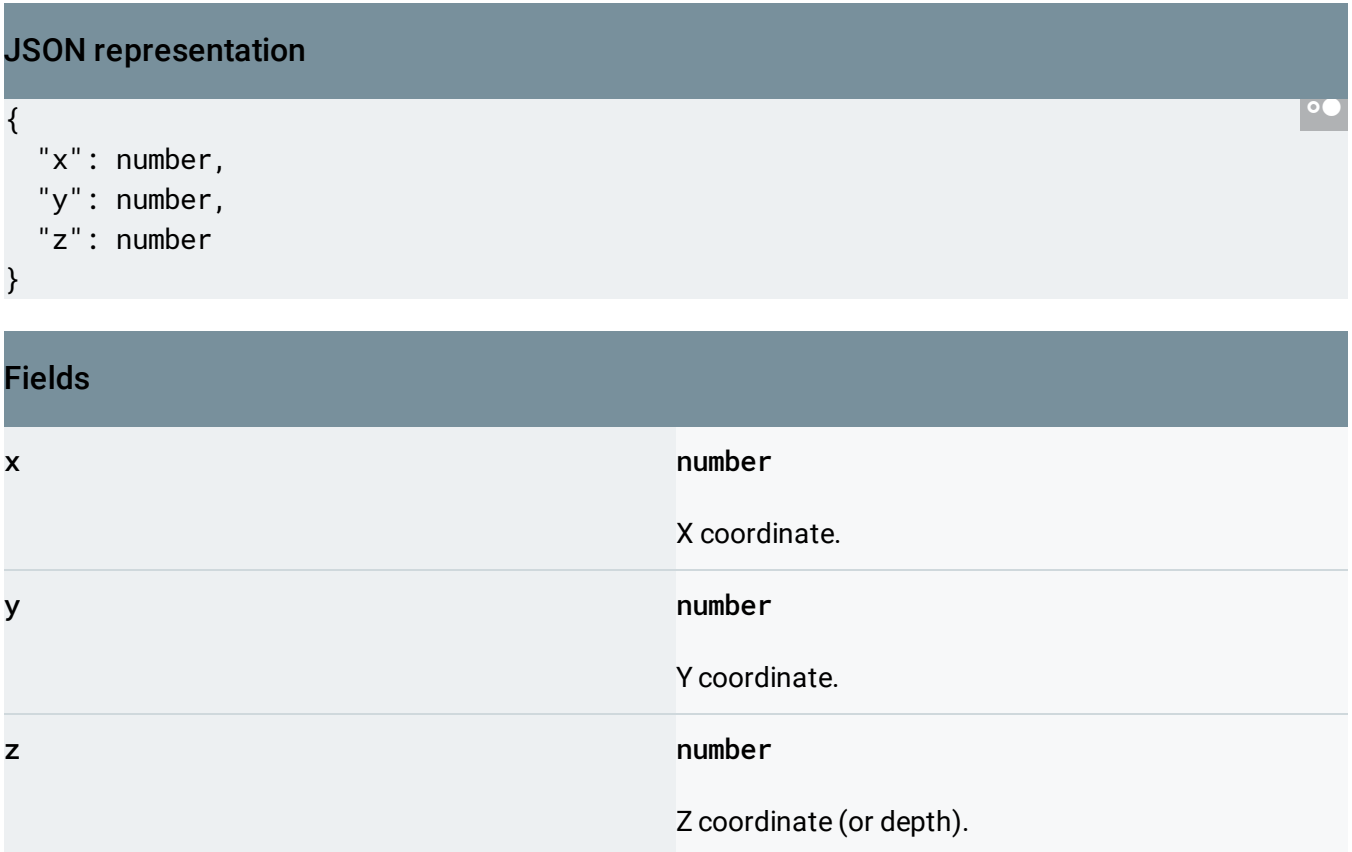

### <span id="page-15-0"></span>Likelihood

A bucketized representation of likelihood, which is intended to give clients highly stable results across model upgrades.

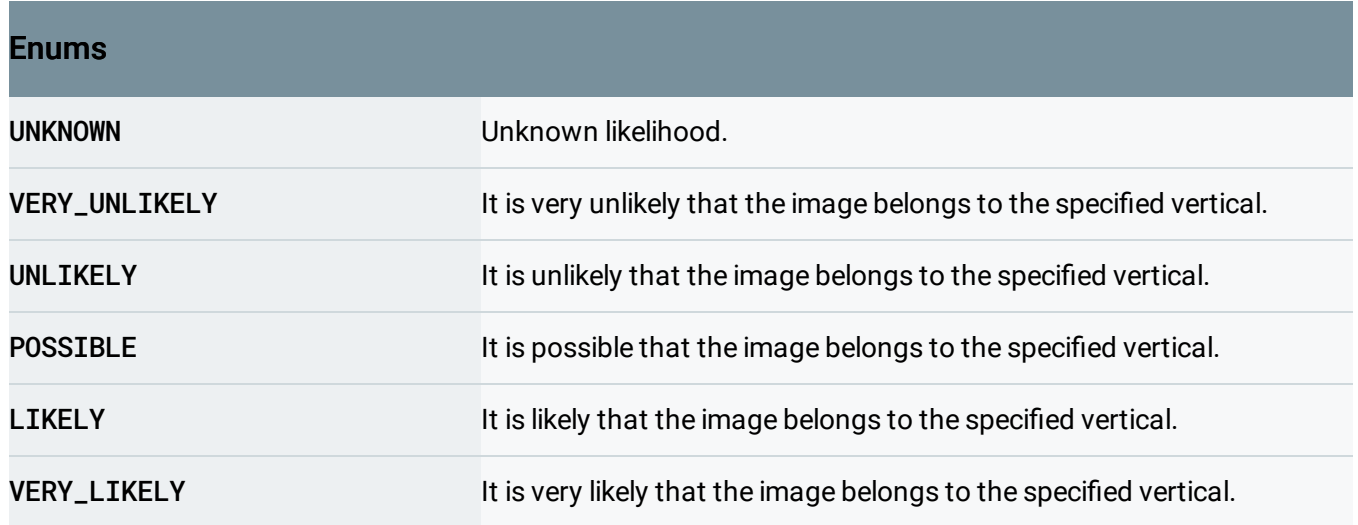

## <span id="page-16-0"></span>EntityAnnotation

Set of detected entity features.

```
JSON representation
{
  "mid": string,
 "locale": string,
 "description": string,
  "score": number,
 "confidence": number,
  "topicality": number,
  "boundingPoly": {
    (https://cloud.google.com/vision/product-search/docs/reference/rest/v1p3be
 },
  "locations": [
    {
      (https://cloud.google.com/vision/product-search/docs/reference/rest/v1p3
    }
 ],
  "properties": [
    {
     object(Property (https://cloud.google.com/vision/product-search/docs/reference/rest/v1p3beta
    }
 ]
}
```
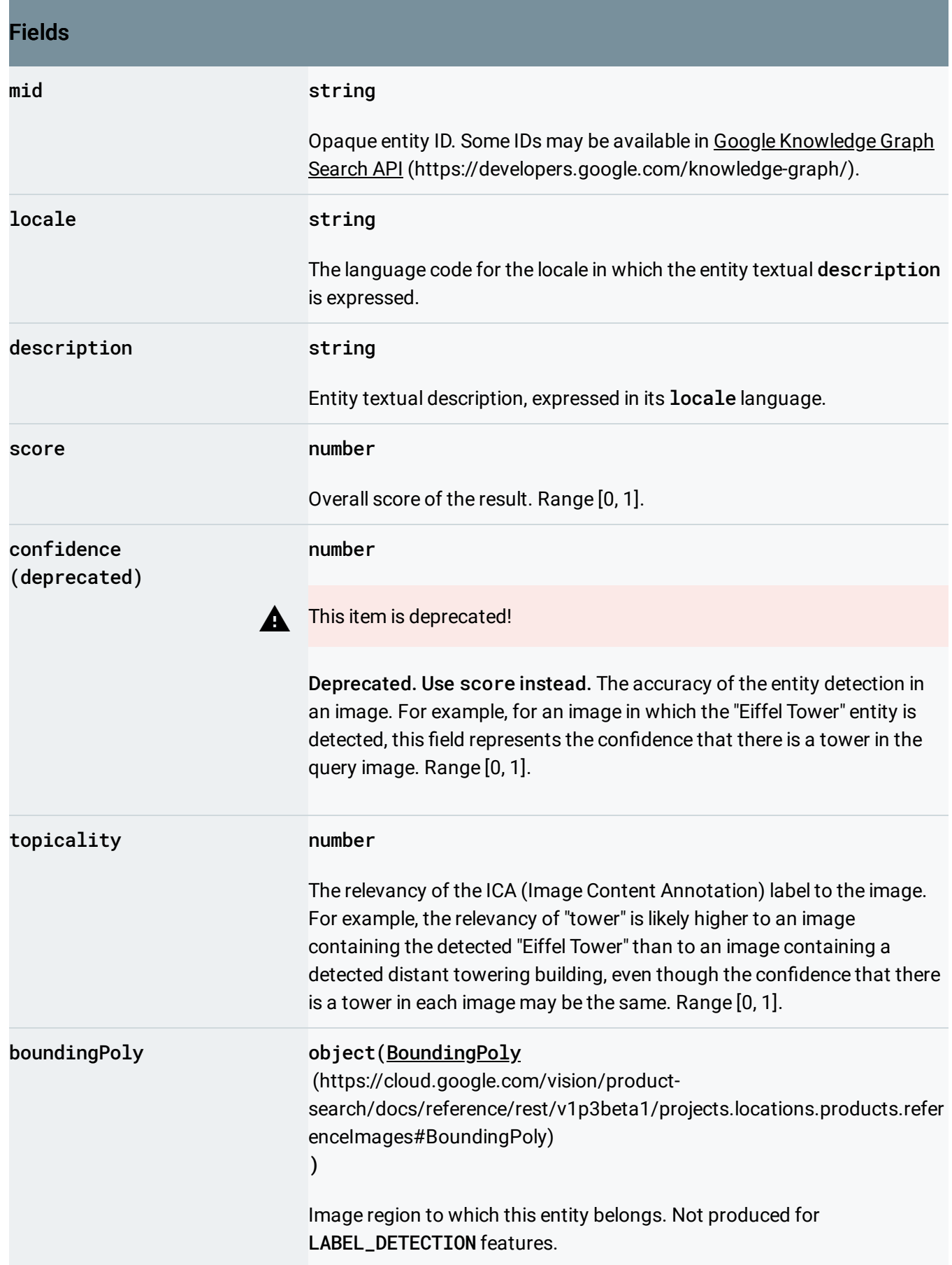

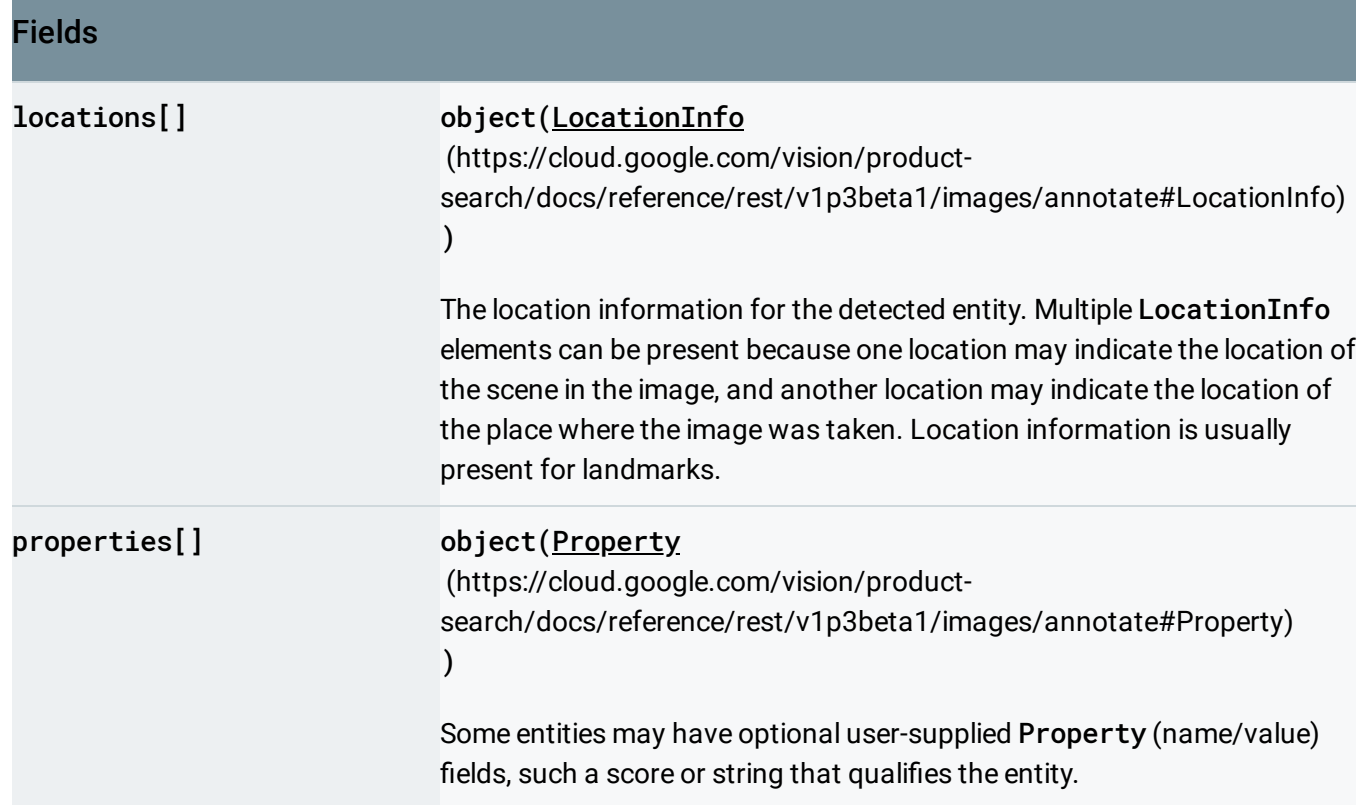

## <span id="page-18-0"></span>LocationInfo

Detected entity location information.

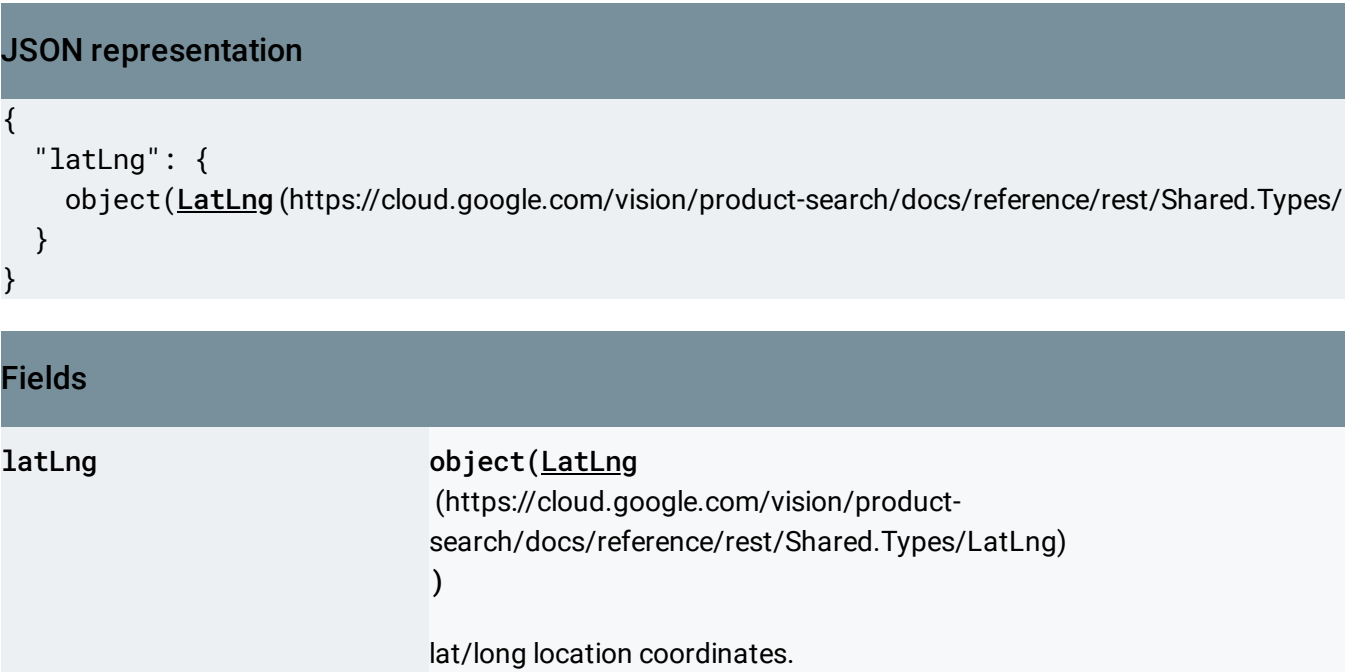

## <span id="page-19-1"></span>Property

A Property consists of a user-supplied name/value pair.

```
JSON representation
Fields
name string and the string string string
                                      Name of the property.
value string and string and string
                                      Value of the property.
uint64Value string
                                      Value of numeric properties.
{
  "name": string,
 "value": string,
 "uint64Value": string
}
                                                                          \circ
```
## <span id="page-19-0"></span>LocalizedObjectAnnotation

Set of detected objects with bounding boxes.

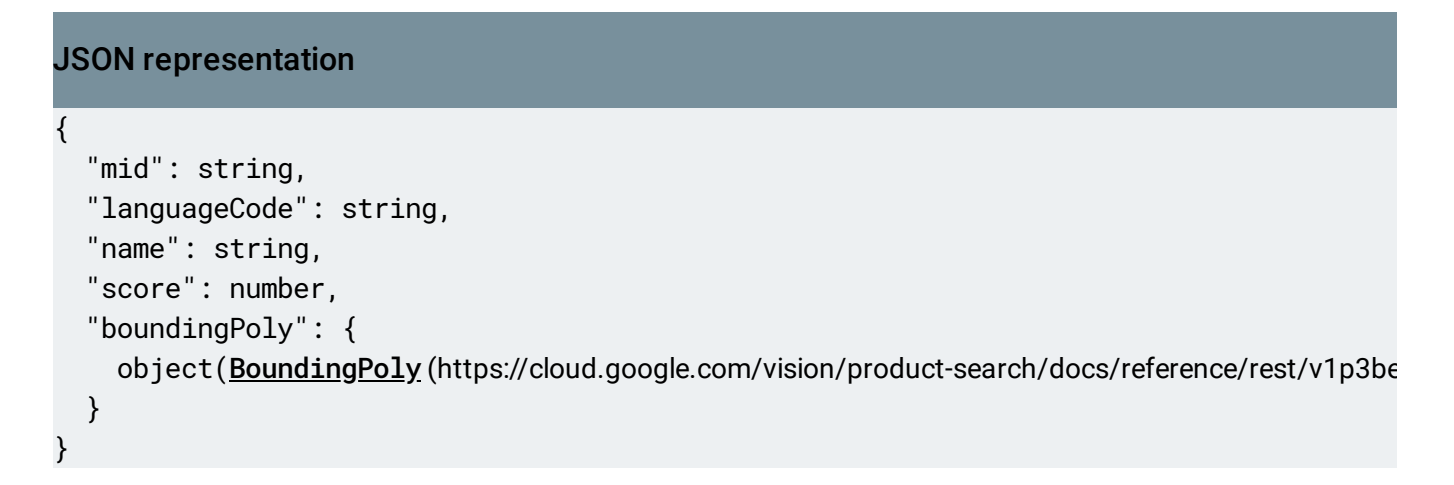

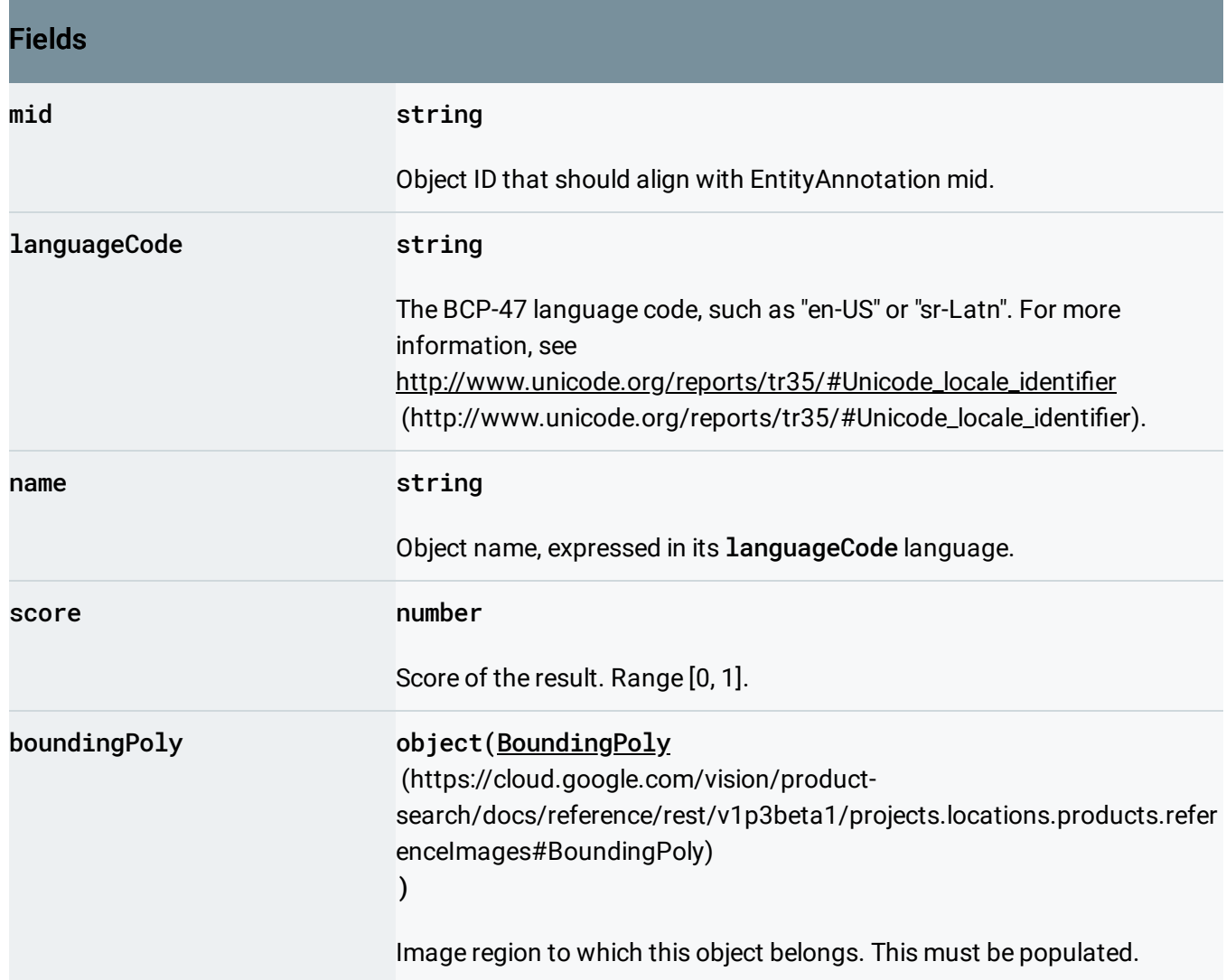

### <span id="page-20-0"></span>**TextAnnotation**

TextAnnotation contains a structured representation of OCR extracted text. The hierarchy of an OCR extracted text structure is like this: TextAnnotation -> Page -> Block -> Paragraph -> Word -> Symbol Each structural component, starting from Page, may further have their own properties. Properties describe detected languages, breaks etc.. Please refer to the

#### TextAnnotation.TextProperty

(https://cloud.google.com/vision/product[search/docs/reference/rest/v1p3beta1/images/annotate#TextProperty\)](#page-23-0) message definition below for more detail.

### JSON representation { "pages": [ { object(Page [\(https://cloud.google.com/vision/product-search/docs/reference/rest/v1p3beta1/ima](#page-21-0) } ], "text": string }

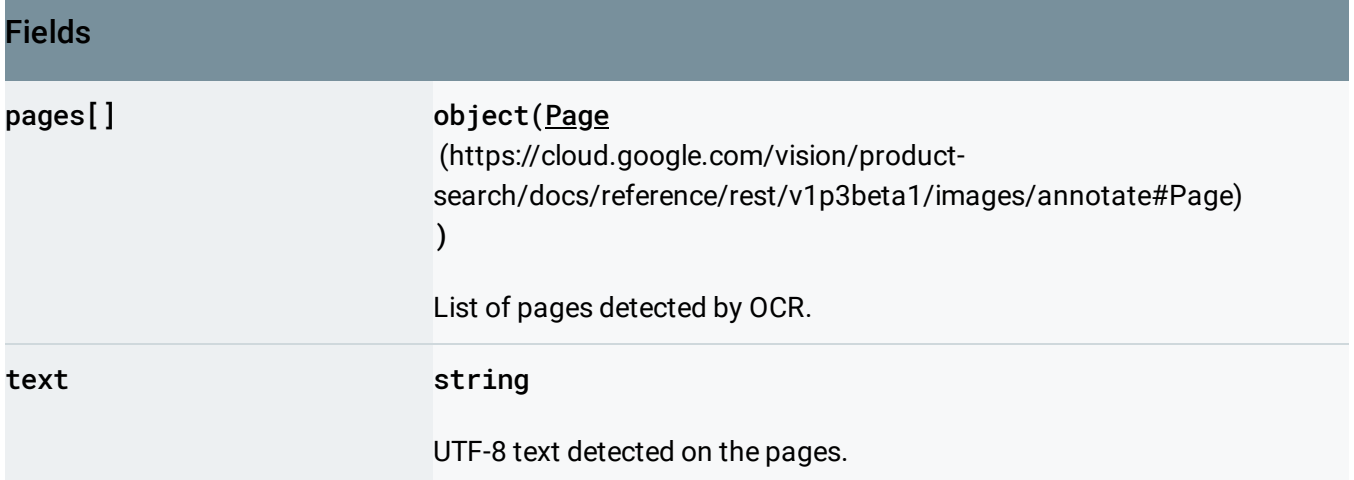

### <span id="page-21-0"></span>Page

Detected page from OCR.

#### JSON representation

```
{
  "property": {
    object(TextProperty (https://cloud.google.com/vision/product-search/docs/reference/rest/v1p3be
  },
  "width": number,
  "height": number,
  "blocks": [
    {
      object(Block (https://cloud.google.com/vision/product-search/docs/reference/rest/v1p3beta1/im
    }
  ],
  "confidence": number
}
```
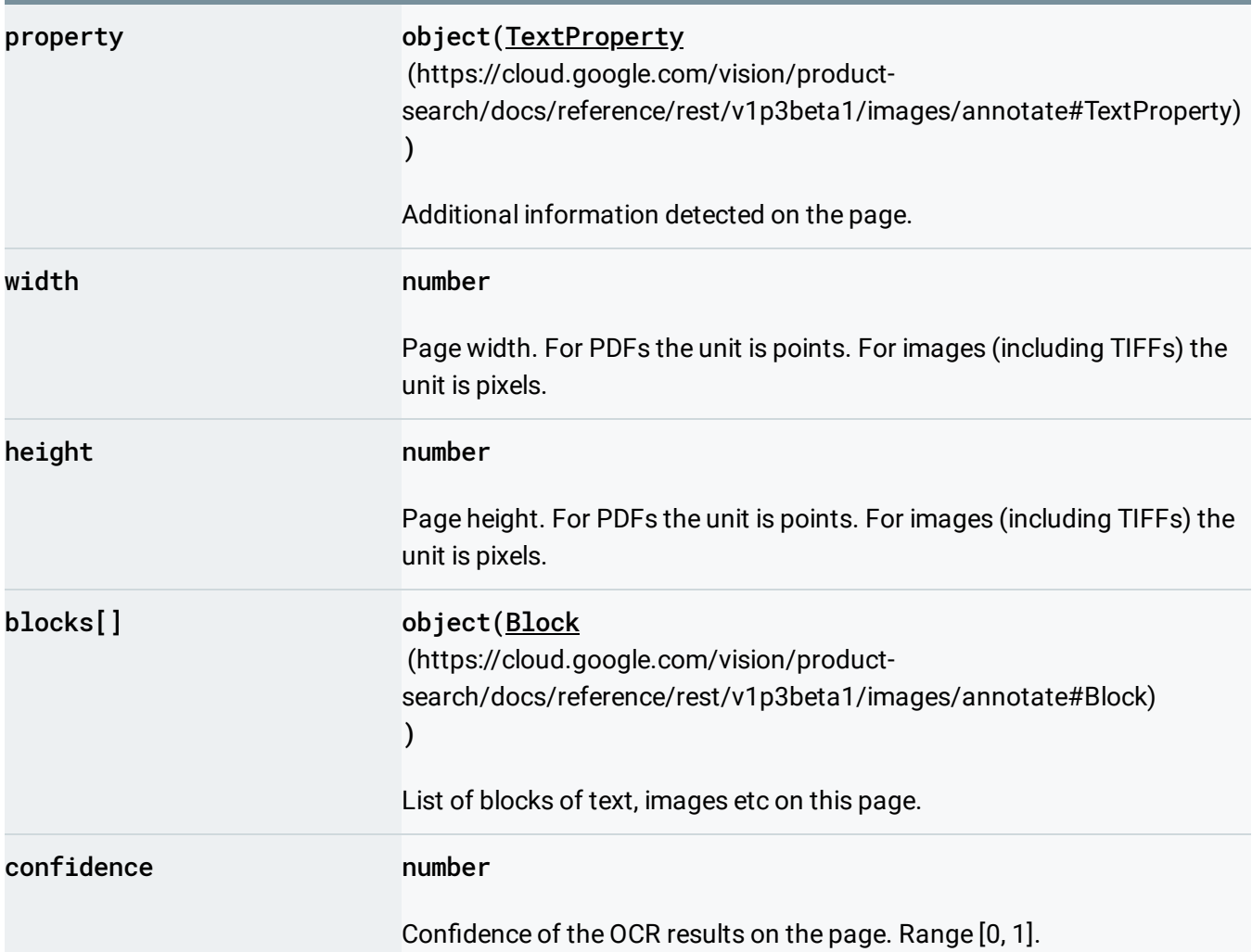

## <span id="page-23-0"></span>**TextProperty**

Additional information detected on the structural component.

### JSON representation { "detectedLanguages": [ { object(DetectedLanguage(https://cloud.google.com/vision/product-search/docs/reference/rest, } ], "detectedBreak": { object(DetectedBreak(https://cloud.google.com/vision/product-search/docs/reference/rest/v1p3t } }

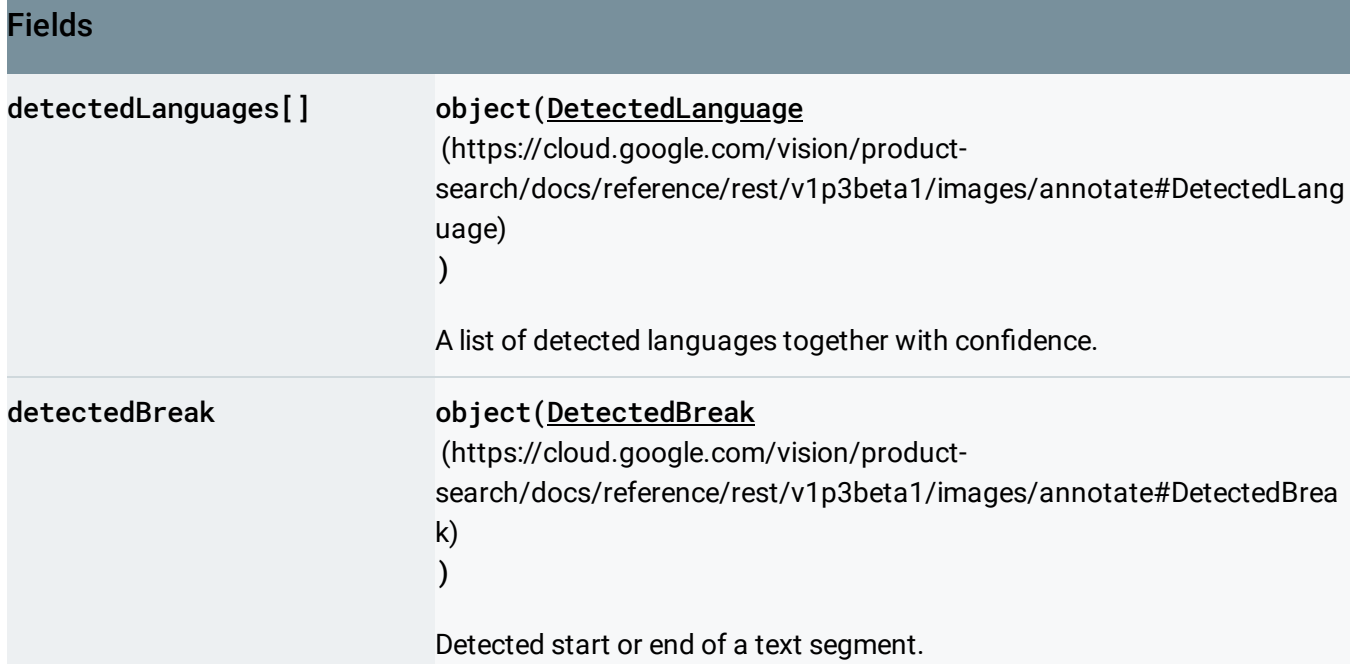

## <span id="page-23-1"></span>DetectedLanguage

Detected language for a structural component.

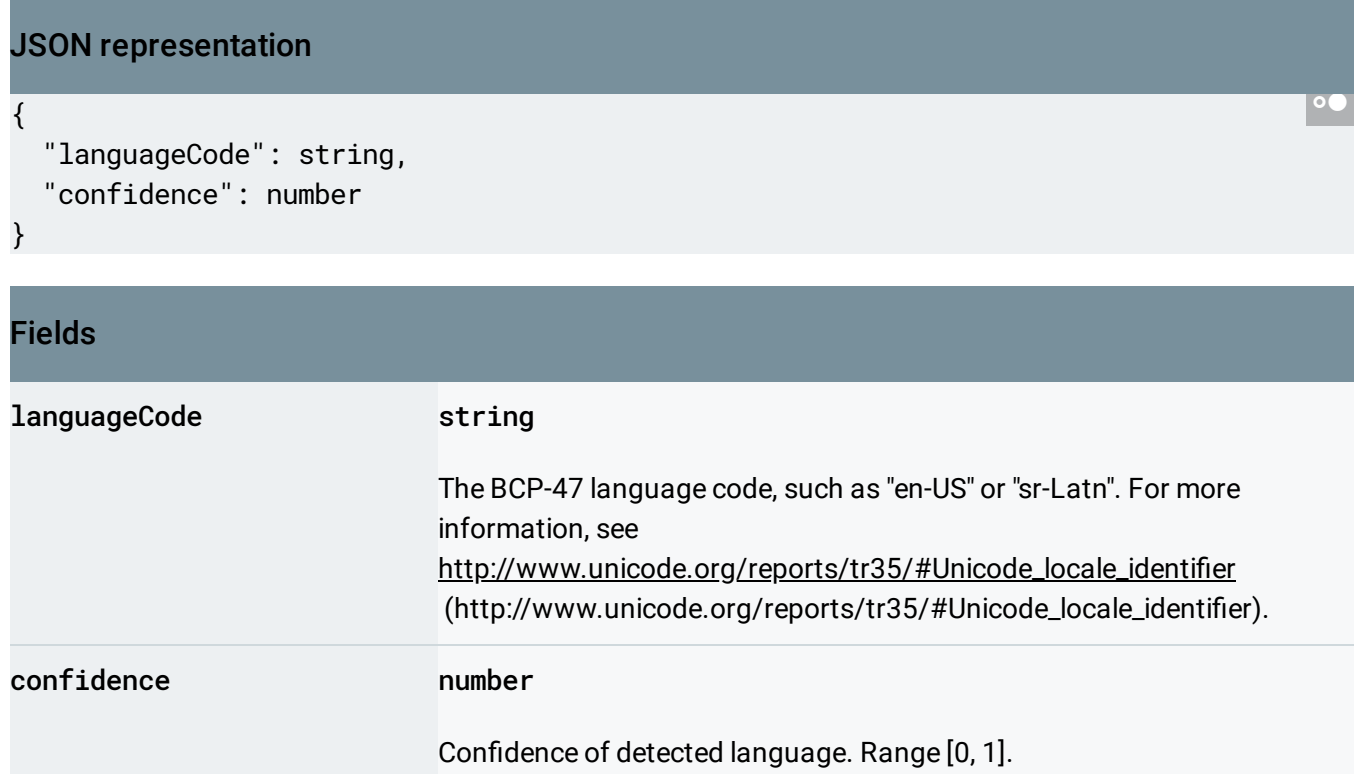

### <span id="page-24-0"></span>**DetectedBreak**

Detected start or end of a structural component.

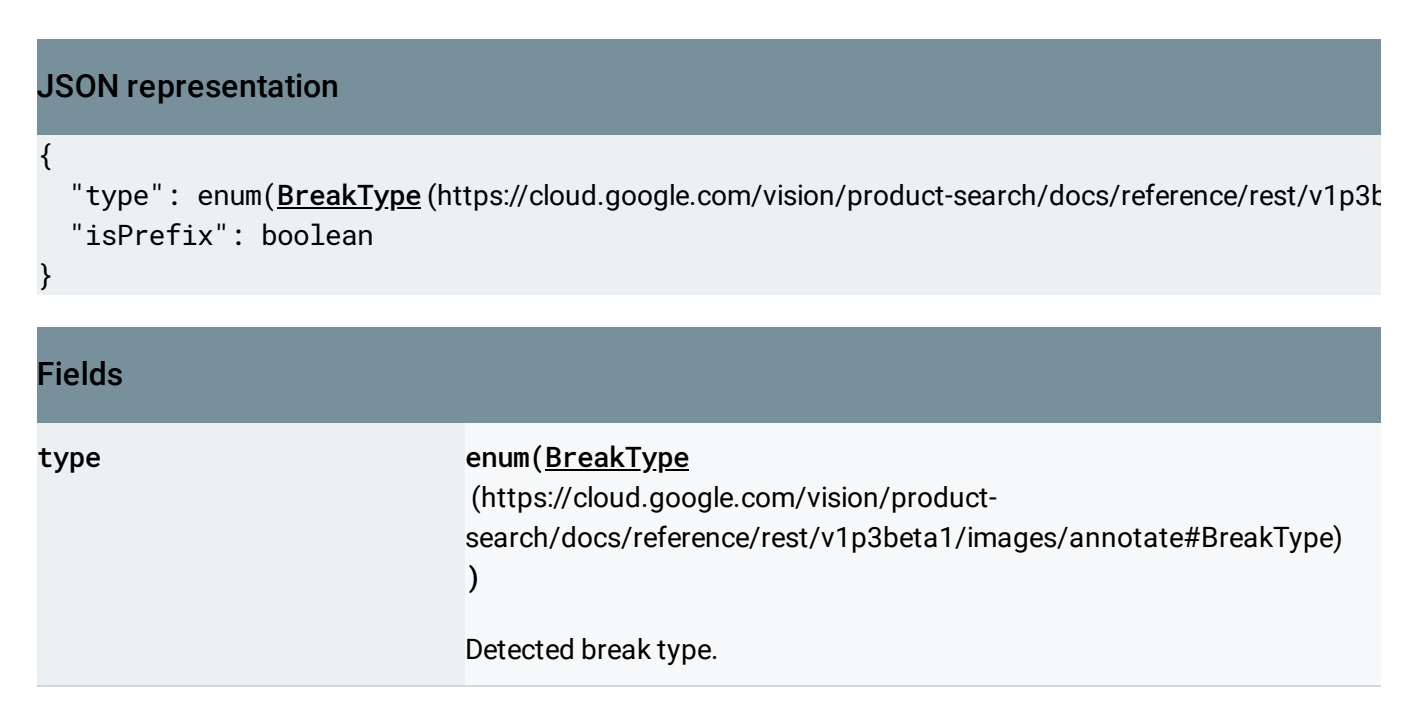

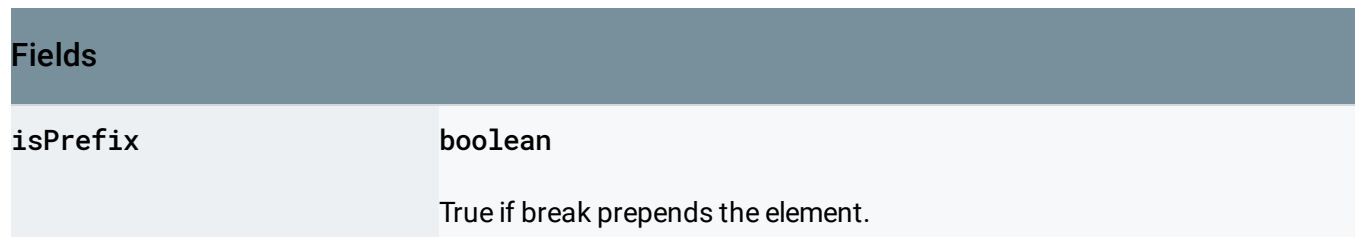

## <span id="page-25-1"></span>BreakType

Enum to denote the type of break found. New line, space etc.

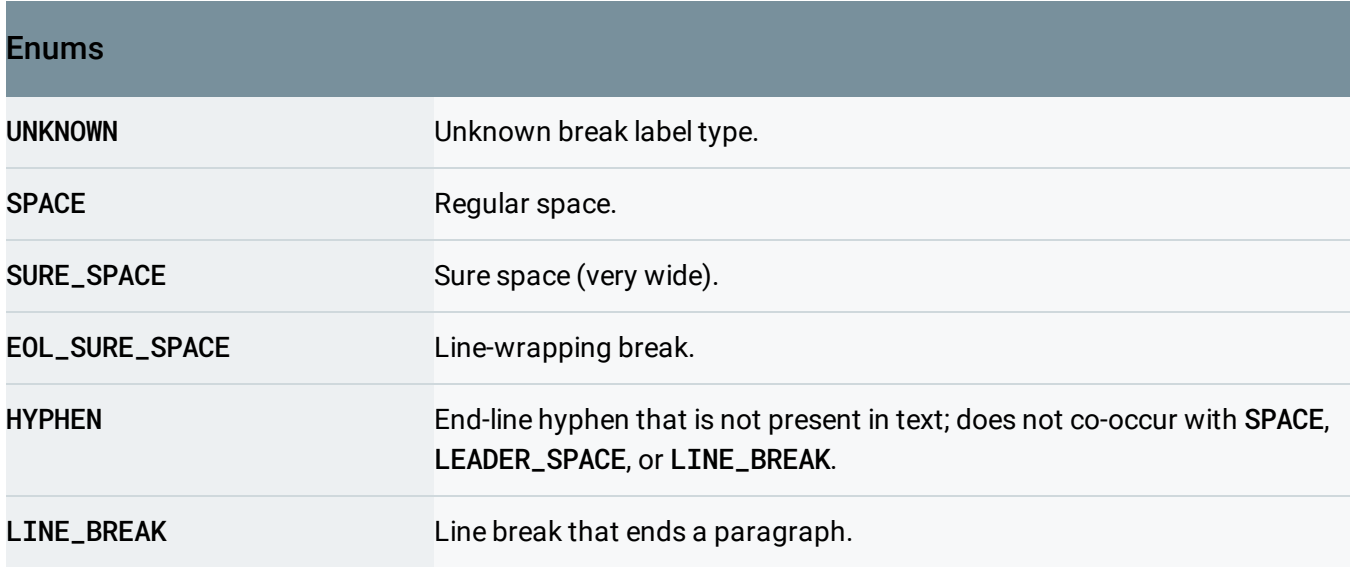

## <span id="page-25-0"></span>Block

Logical element on the page.

#### JSON representation

```
{
  "property": {
    object(TextProperty (https://cloud.google.com/vision/product-search/docs/reference/rest/v1p3be
 },
  "boundingBox": {
    (https://cloud.google.com/vision/product-search/docs/reference/rest/v1p3be
 },
  "paragraphs": [
    {
      object(Paragraph (https://cloud.google.com/vision/product-search/docs/reference/rest/v1p3bet
    }
 ],
 "blockType": enum(BlockType (https://cloud.google.com/vision/product-search/docs/reference/rest,
  "confidence": number
}
```
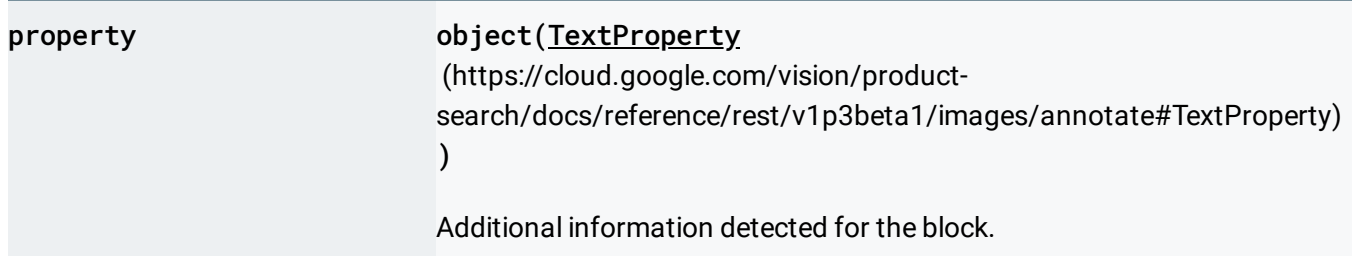

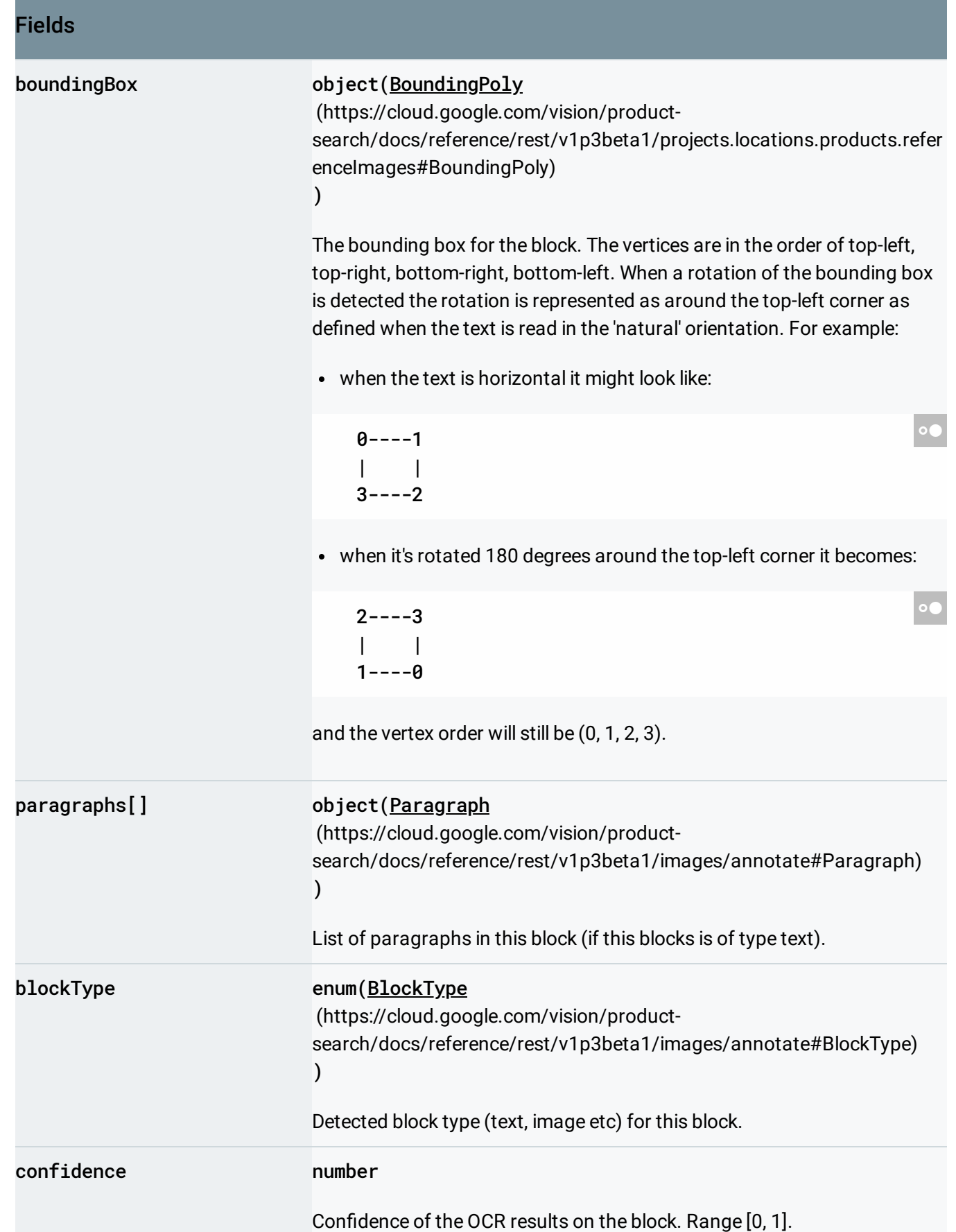

## <span id="page-28-0"></span>Paragraph

Structural unit of text representing a number of words in certain order.

### JSON representation { "property": { object(TextProperty [\(https://cloud.google.com/vision/product-search/docs/reference/rest/v1p3be](#page-23-0) }, "boundingBox": { object(BoundingPoly[\(https://cloud.google.com/vision/product-search/docs/reference/rest/v1p3be](https://cloud.google.com/vision/product-search/docs/reference/rest/v1p3beta1/projects.locations.products.referenceImages#BoundingPoly) }, "words": [ { object(Word [\(https://cloud.google.com/vision/product-search/docs/reference/rest/v1p3beta1/ima](#page-29-0) } ], "confidence": number }

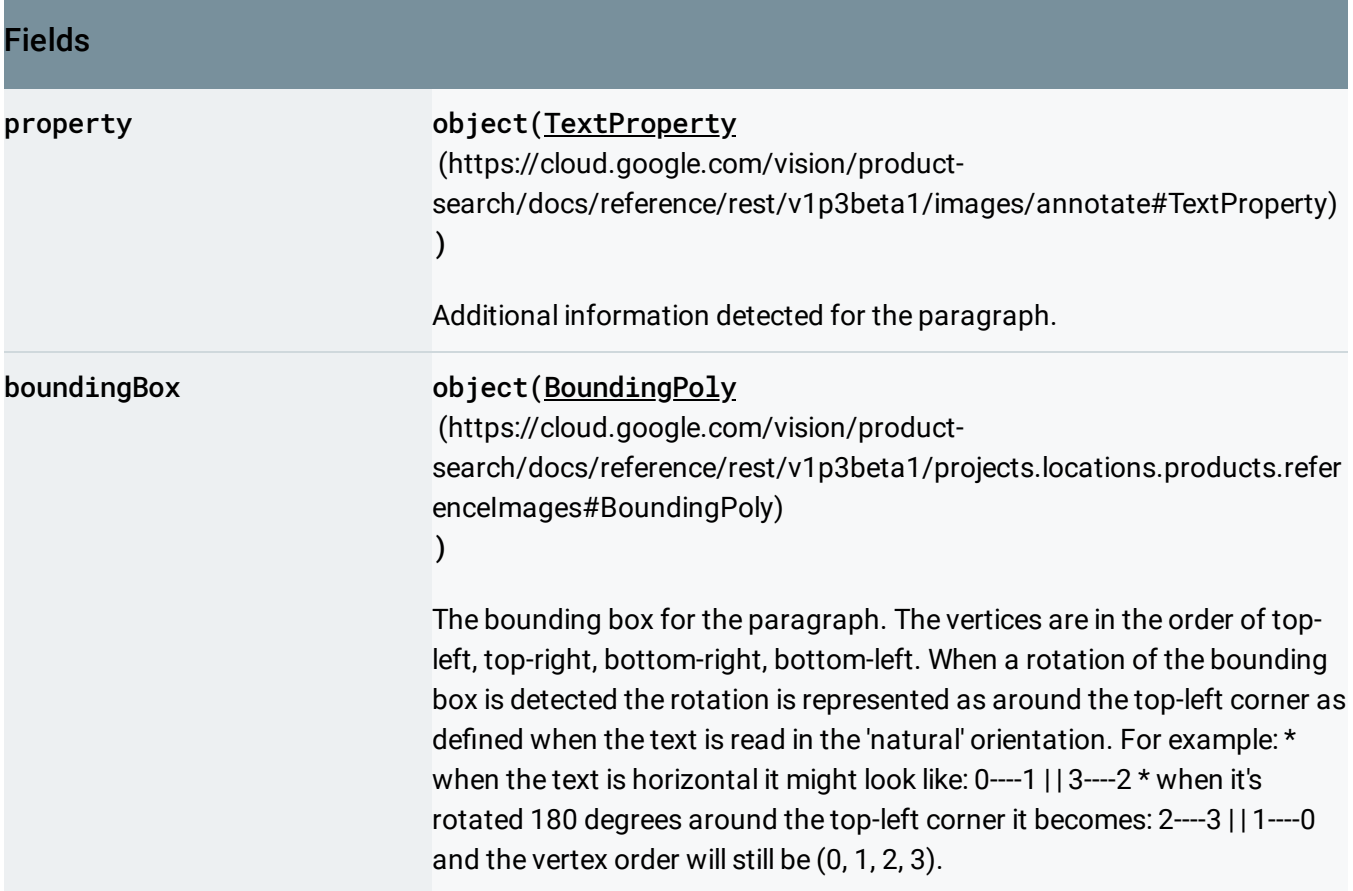

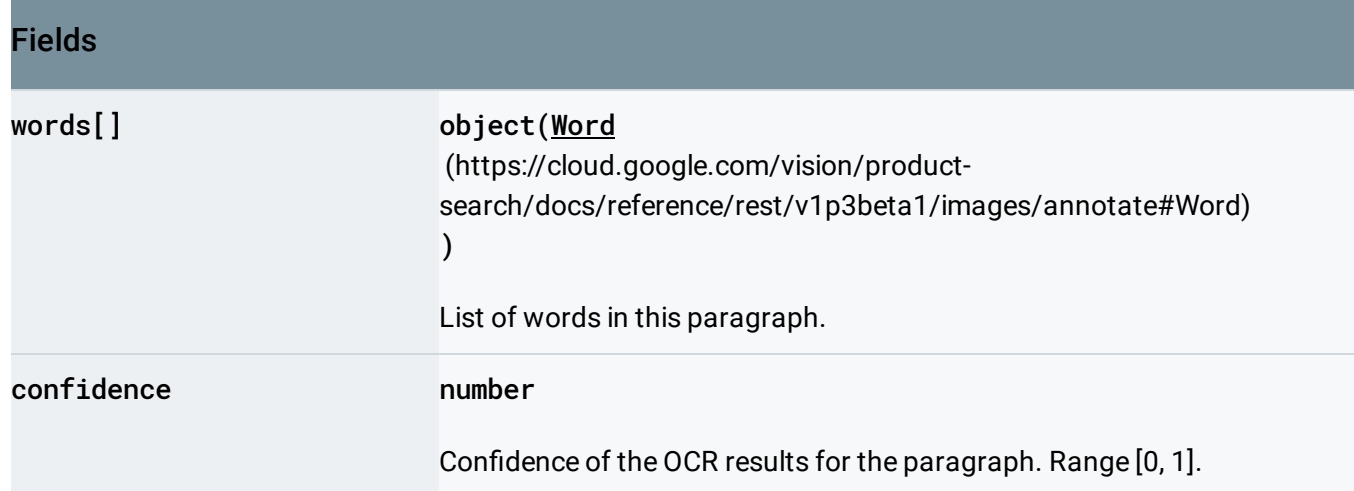

### <span id="page-29-0"></span>**Word**

### A word representation.

```
JSON representation
{
  "property": {
    object(TextProperty (https://cloud.google.com/vision/product-search/docs/reference/rest/v1p3be
  },
  "boundingBox": {
    (https://cloud.google.com/vision/product-search/docs/reference/rest/v1p3be
  },
  "symbols": [
    {
      (https://cloud.google.com/vision/product-search/docs/reference/rest/v1p3beta1/i
    }
  ],
  "confidence": number
}
```
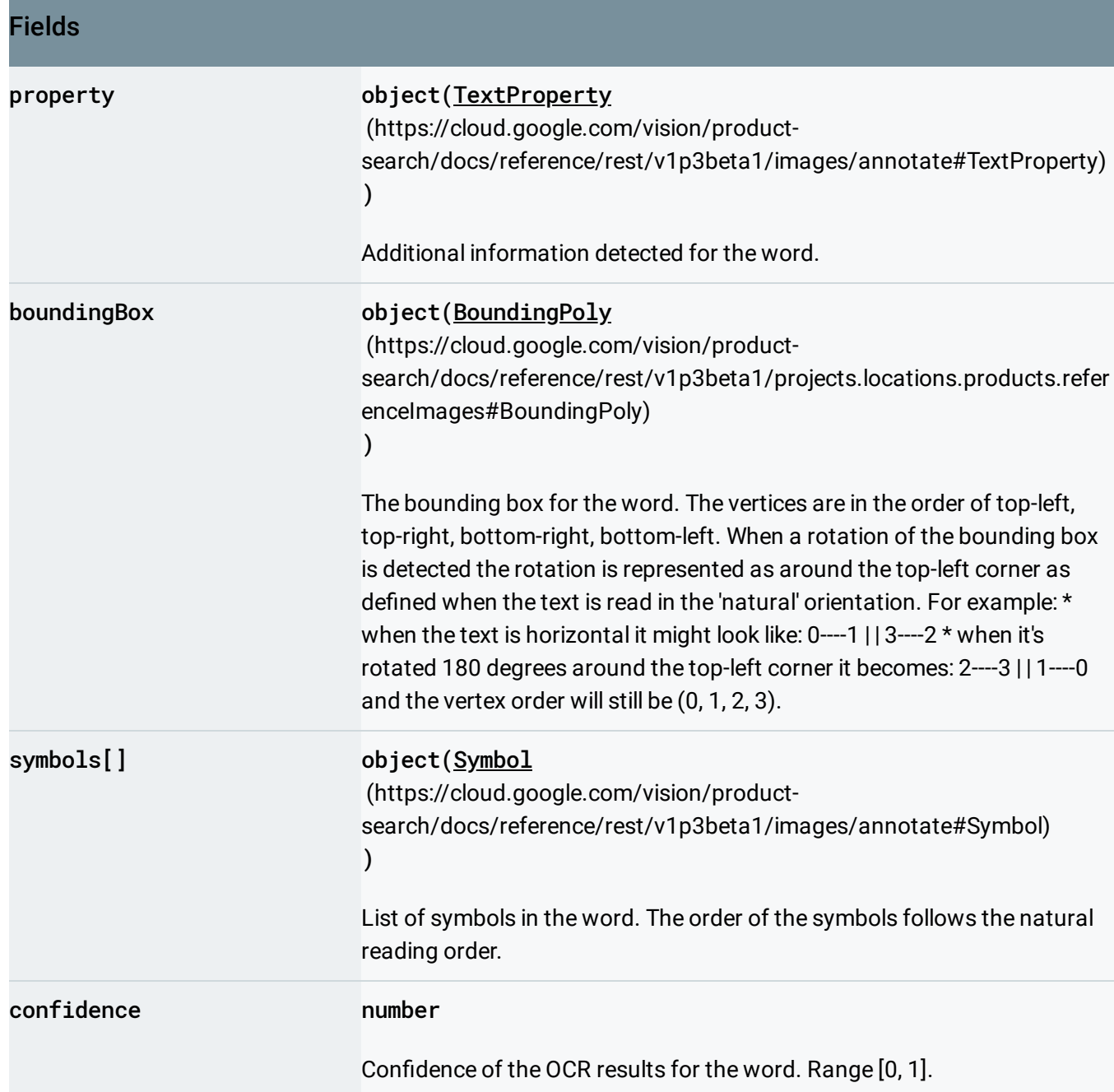

## <span id="page-30-0"></span>Symbol

A single symbol representation.

#### JSON representation

```
{
  "property": {
    object(TextProperty (https://cloud.google.com/vision/product-search/docs/reference/rest/v1p3be
 },
  "boundingBox": {
    object(BoundingPoly (https://cloud.google.com/vision/product-search/docs/reference/rest/v1p3be
  },
  "text": string,
  "confidence": number
```
}

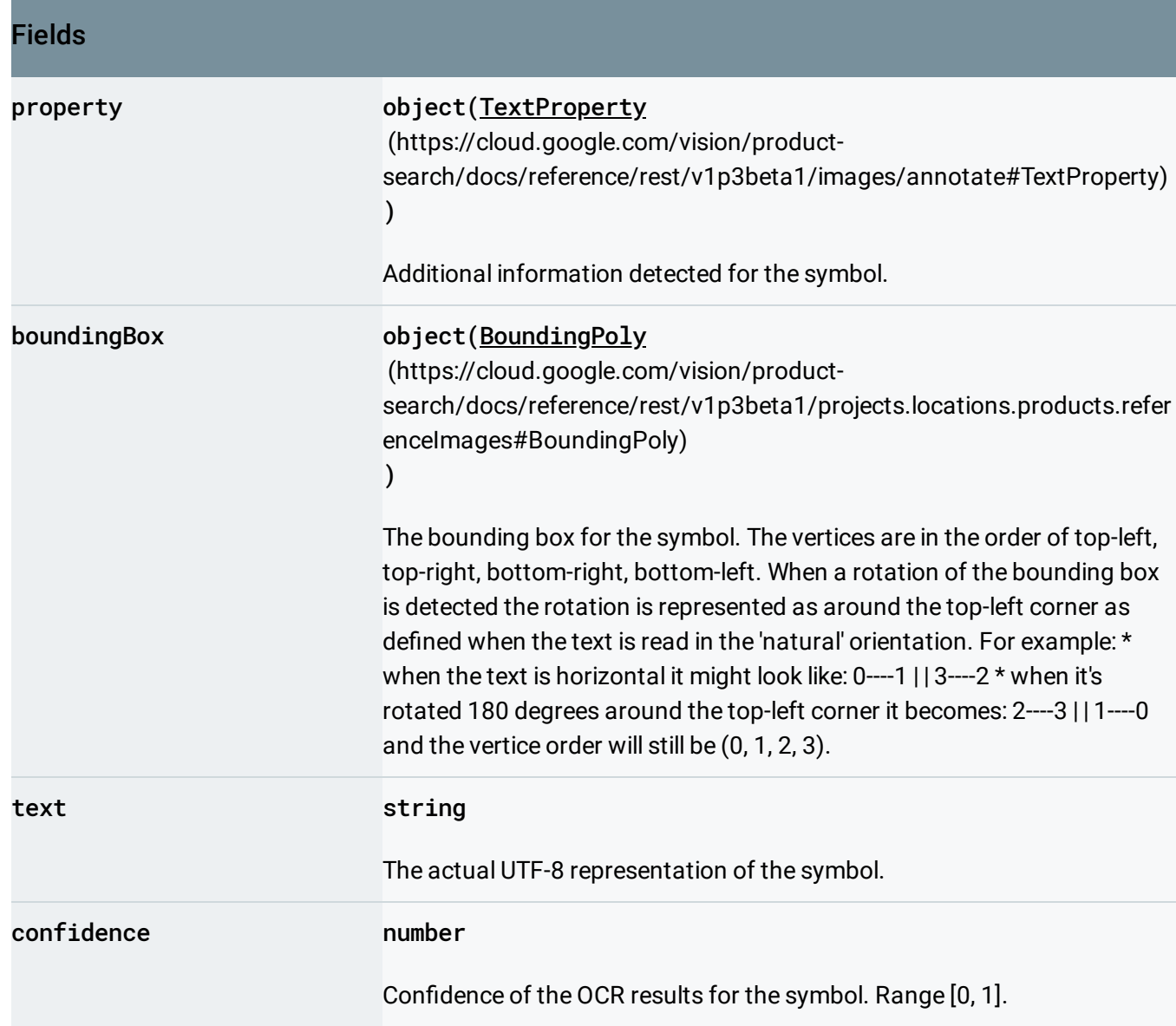

## <span id="page-32-1"></span>BlockType

Type of a block (text, image etc) as identified by OCR.

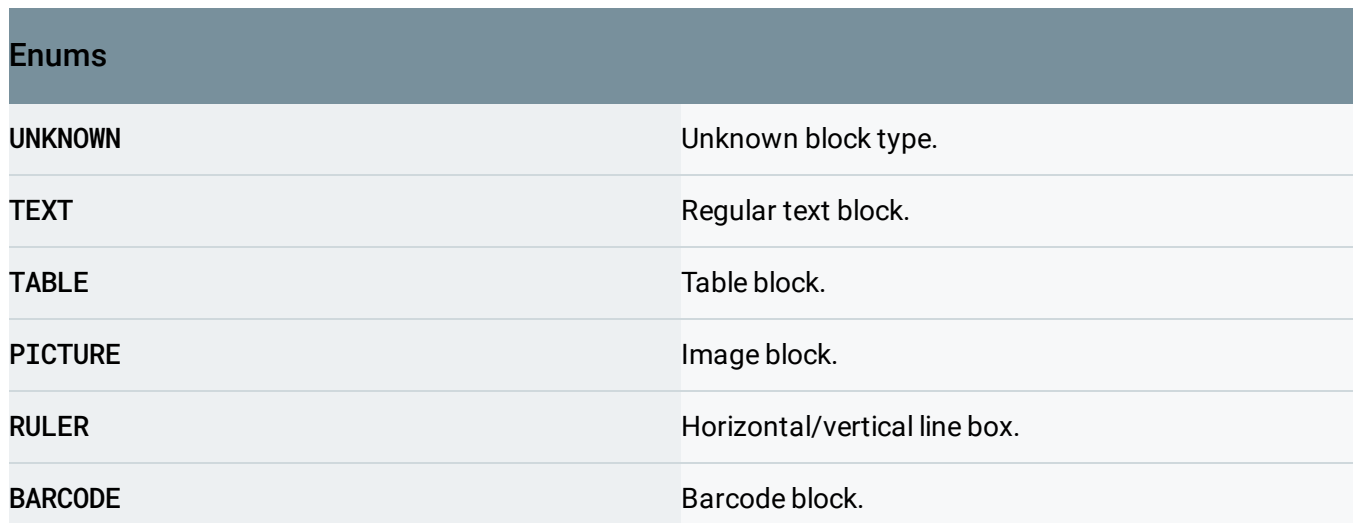

## <span id="page-32-0"></span>SafeSearchAnnotation

Set of features pertaining to the image, computed by computer vision methods over safesearch verticals (for example, adult, spoof, medical, violence).

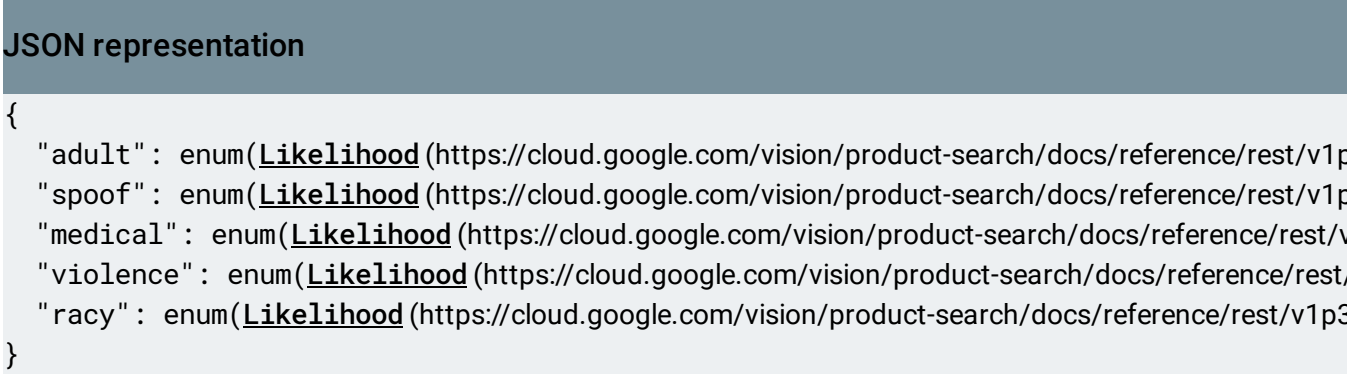

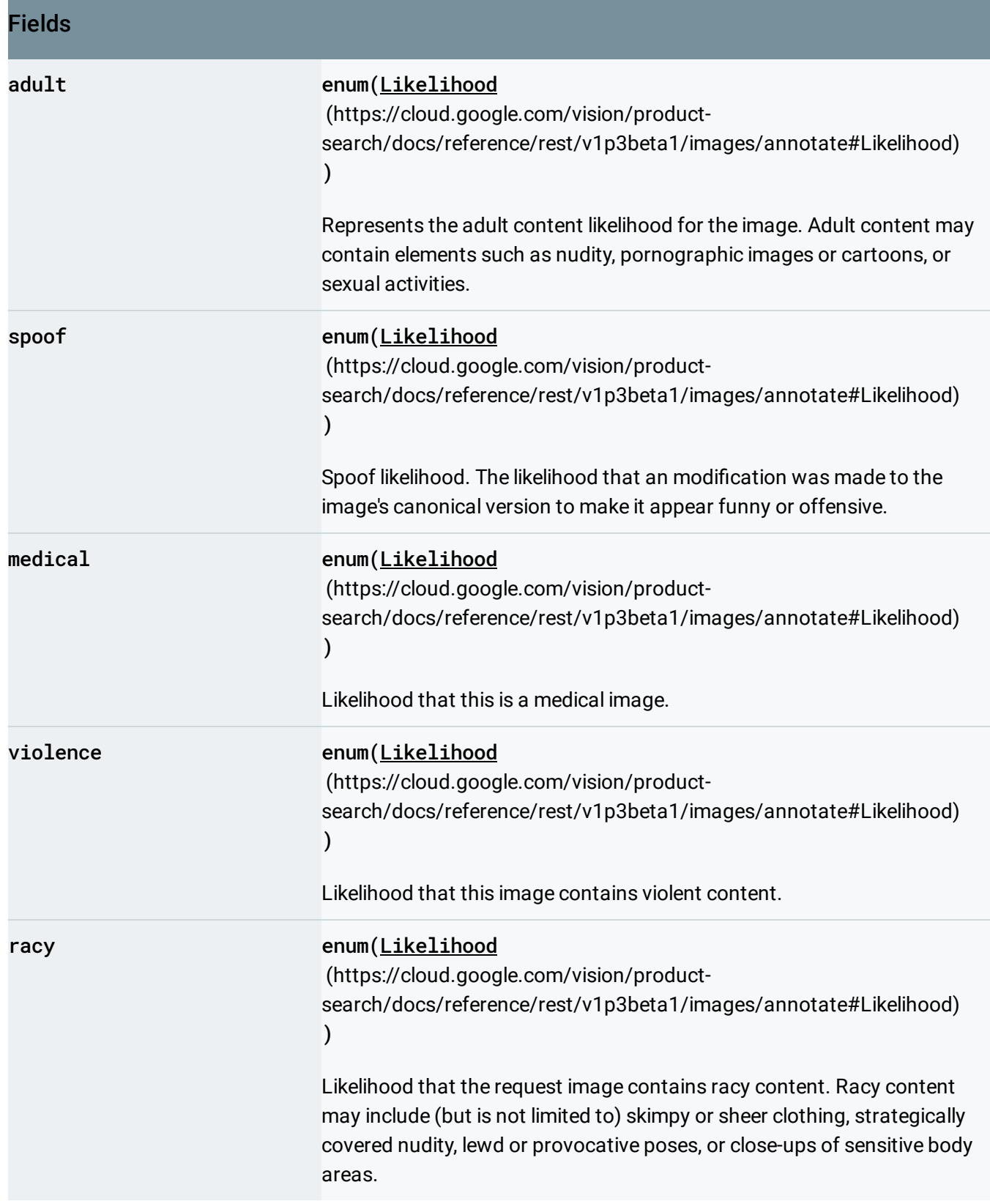

## <span id="page-33-0"></span>ImageProperties

Stores image properties, such as dominant colors.

```
Fields
JSON representation
{
  "dominantColors": {
    object(DominantColorsAnnotation (https://cloud.google.com/vision/product-search/docs/referen
  }
}
```
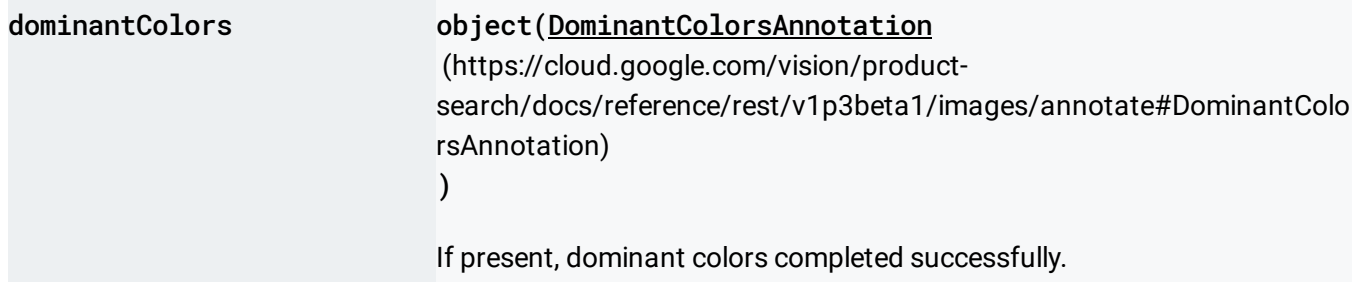

## <span id="page-34-0"></span>DominantColorsAnnotation

Set of dominant colors and their corresponding scores.

```
JSON representation
{
  "colors": [
    {
      object(ColorInfo(https://cloud.google.com/vision/product-search/docs/reference/rest/v1p3bet
    }
  ]
}
```
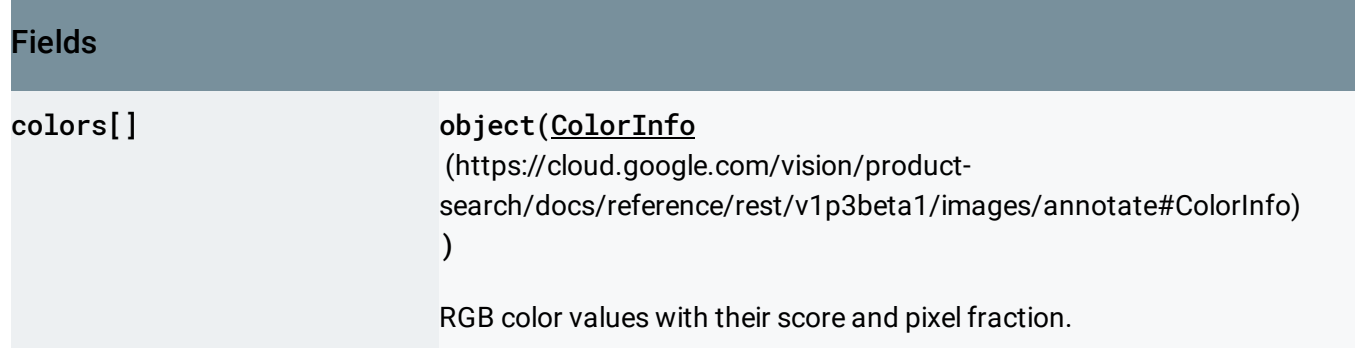

## <span id="page-35-0"></span>**ColorInfo**

Color information consists of RGB channels, score, and the fraction of the image that the color occupies in the image.

### JSON representation

```
{
  "color": {
    object(Color (https://cloud.google.com/vision/product-search/docs/reference/rest/Shared.Types/C
 },
  "score": number,
  "pixelFraction": number
}
```
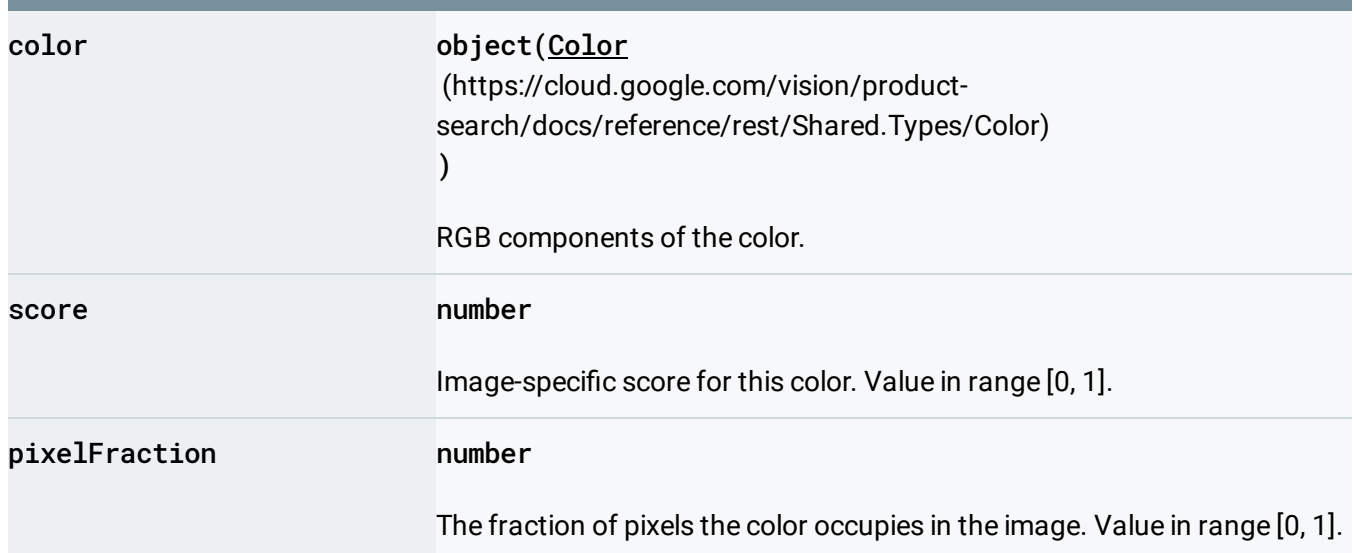

## <span id="page-36-0"></span>CropHintsAnnotation

Set of crop hints that are used to generate new crops when serving images.

```
Fields
cropHints[] object(CropHint
                            (https://cloud.google.com/vision/product-
                            search/docs/reference/rest/v1p3beta1/images/annotate#CropHint)
                            \lambdaCrop hint results.
JSON representation
{
  "cropHints": [
    {
      (https://cloud.google.com/vision/product-search/docs/reference/rest/v1p3beta
    }
  ]
}
```
## <span id="page-36-1"></span>CropHint

Single crop hint that is used to generate a new crop when serving an image.

### JSON representation

```
{
 "boundingPoly": {
   (https://cloud.google.com/vision/product-search/docs/reference/rest/v1p3be
 },
 "confidence": number,
 "importanceFraction": number
}
```
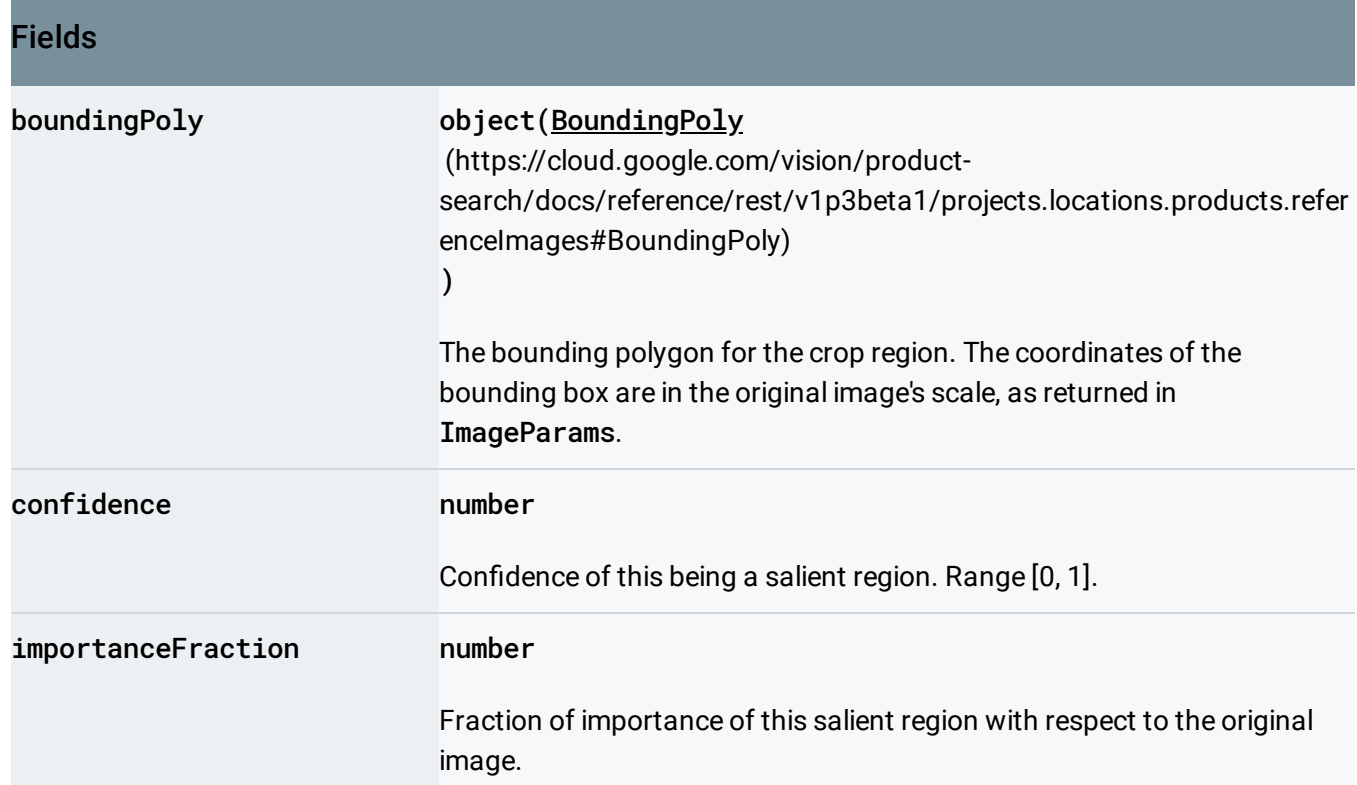

## <span id="page-37-0"></span>WebDetection

Relevant information for the image from the Internet.

```
{
  "webEntities": [
    \{object(WebEntity(https://cloud.google.com/vision/product-search/docs/reference/rest/v1p3bet
    }
  ],
  "fullMatchingImages": [
    \{(https://cloud.google.com/vision/product-search/docs/reference/rest/v1p3beta
    }
  ],
  "partialMatchingImages": [
    {
      object(WebImage (https://cloud.google.com/vision/product-search/docs/reference/rest/v1p3beta
    }
  ],
  "pagesWithMatchingImages": [
    \left\{ \right.object(WebPage(https://cloud.google.com/vision/product-search/docs/reference/rest/v1p3beta1)
    }
  ],
  "visuallySimilarImages": [
    {
      object(WebImage (https://cloud.google.com/vision/product-search/docs/reference/rest/v1p3beta
    }
  ],
  "bestGuessLabels": [
    \{(https://cloud.google.com/vision/product-search/docs/reference/rest/v1p3beta
    }
  \mathbf{I}}
```
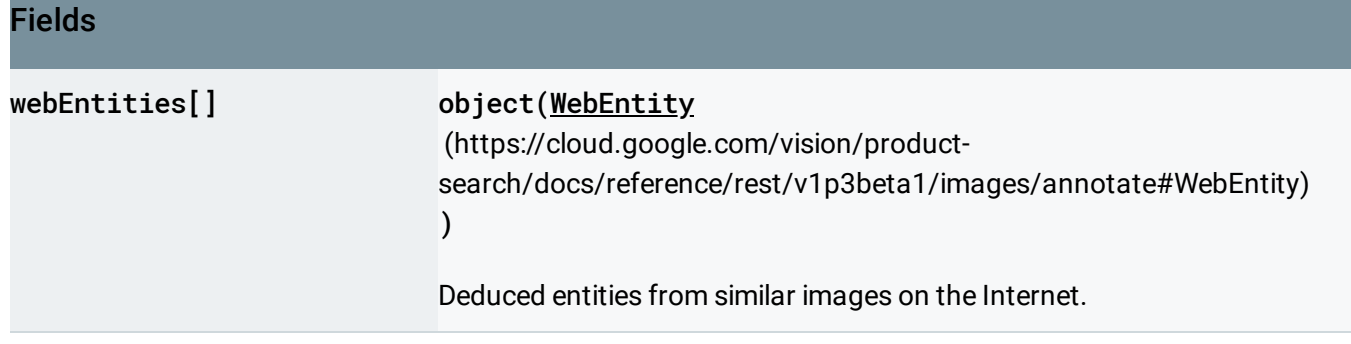

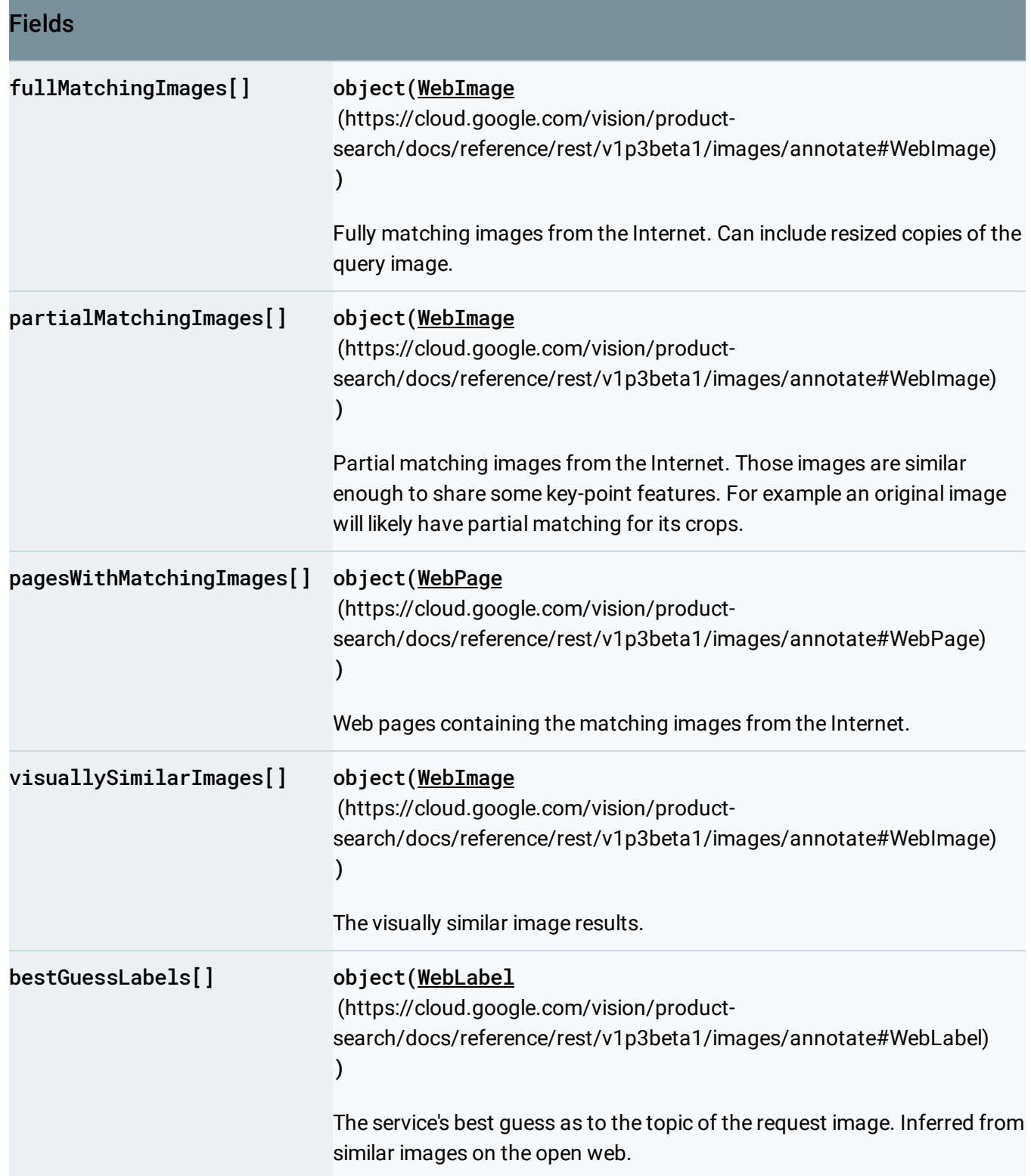

## <span id="page-39-0"></span>**WebEntity**

Entity deduced from similar images on the Internet.

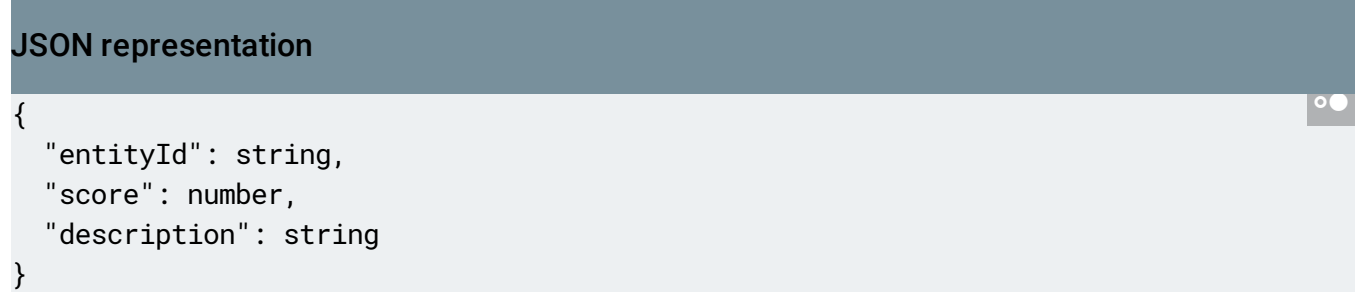

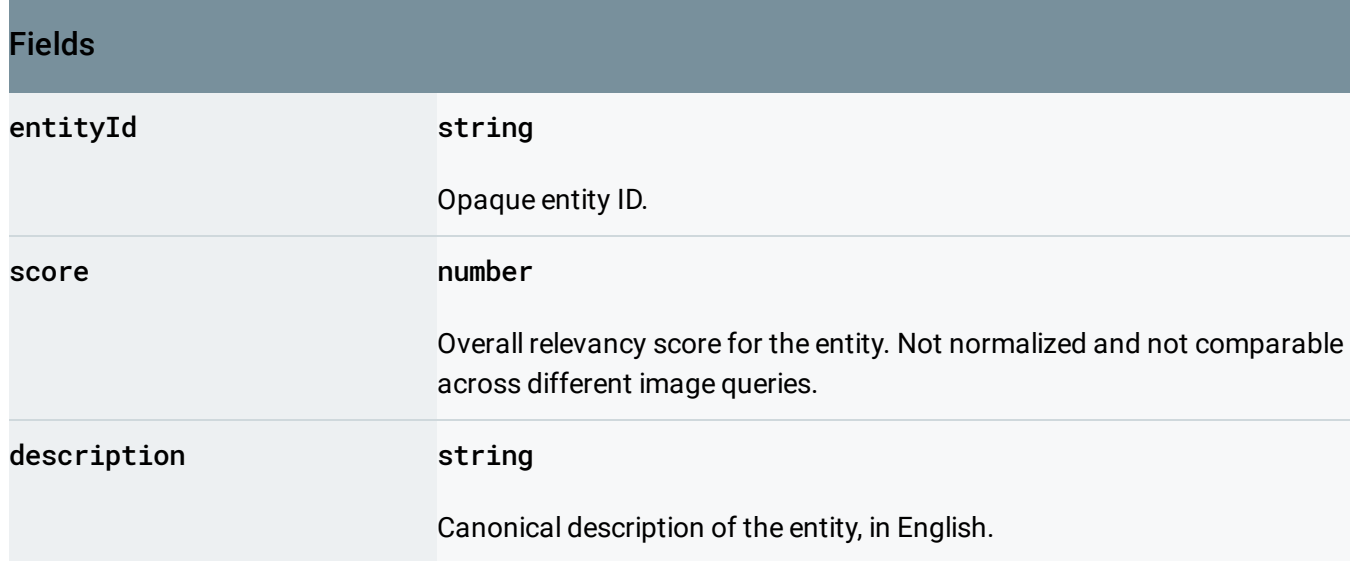

## <span id="page-40-0"></span>WebImage

Metadata for online images.

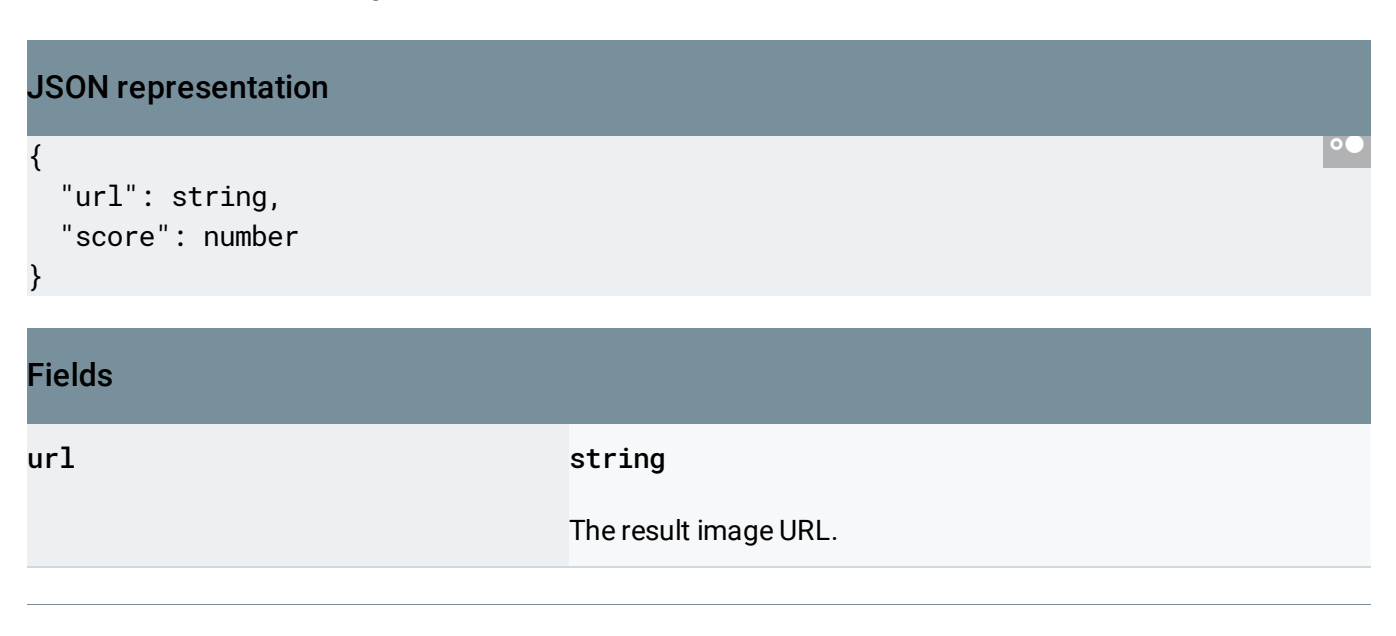

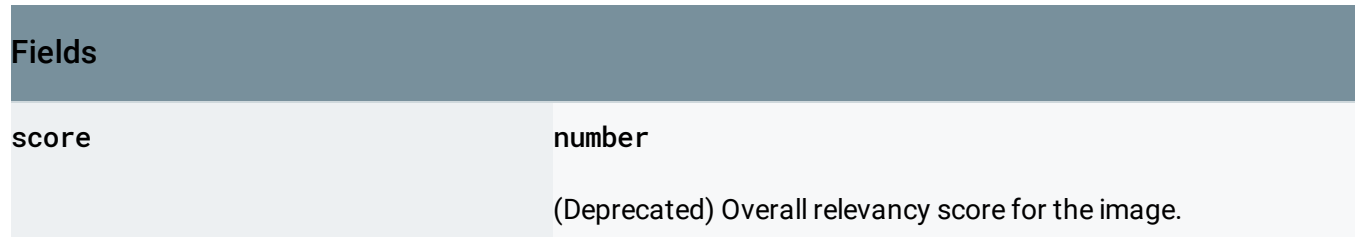

## <span id="page-41-0"></span>WebPage

Metadata for web pages.

```
JSON representation
{
  "url": string,
  "score": number,
  "pageTitle": string,
  "fullMatchingImages": [
    {
      object(WebImage (https://cloud.google.com/vision/product-search/docs/reference/rest/v1p3beta
    }
  ],
  "partialMatchingImages": [
    {
      object(WebImage (https://cloud.google.com/vision/product-search/docs/reference/rest/v1p3beta
    }
  ]
}
```
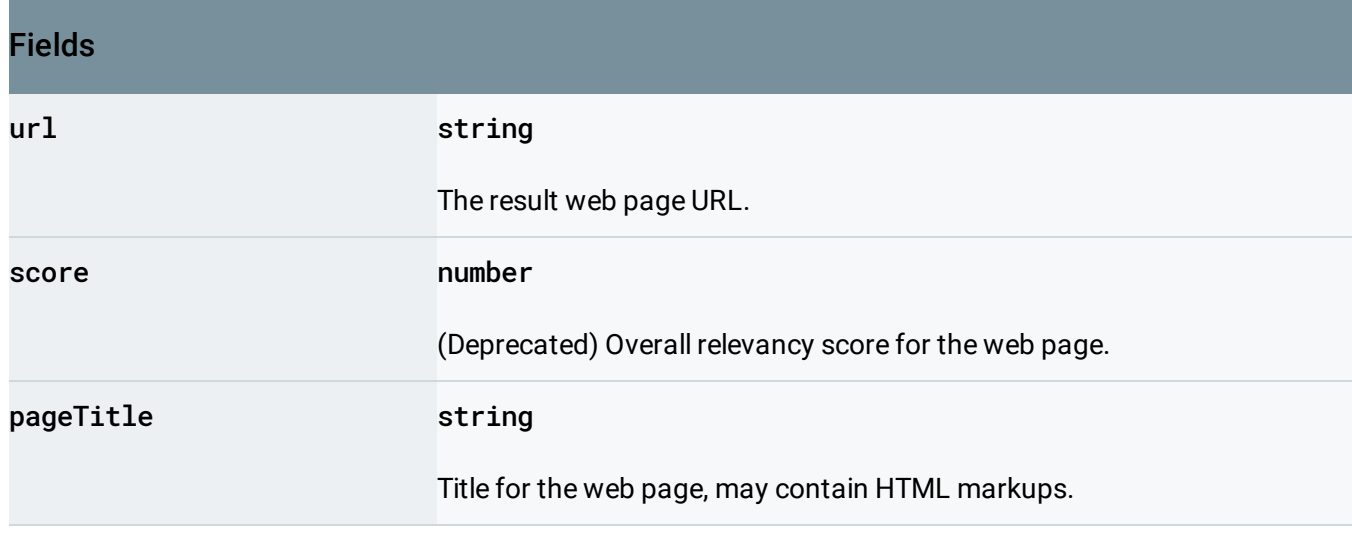

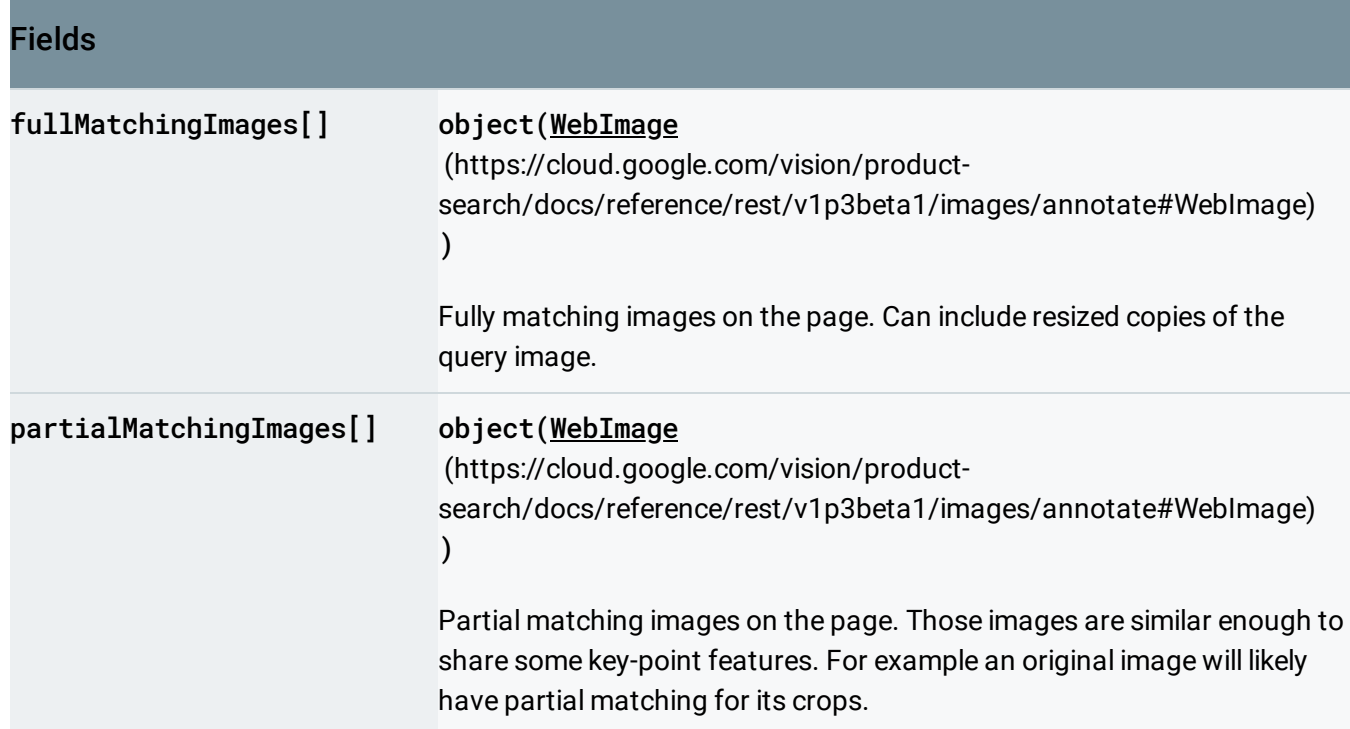

## <span id="page-42-0"></span>WebLabel

Label to provide extra metadata for the web detection.

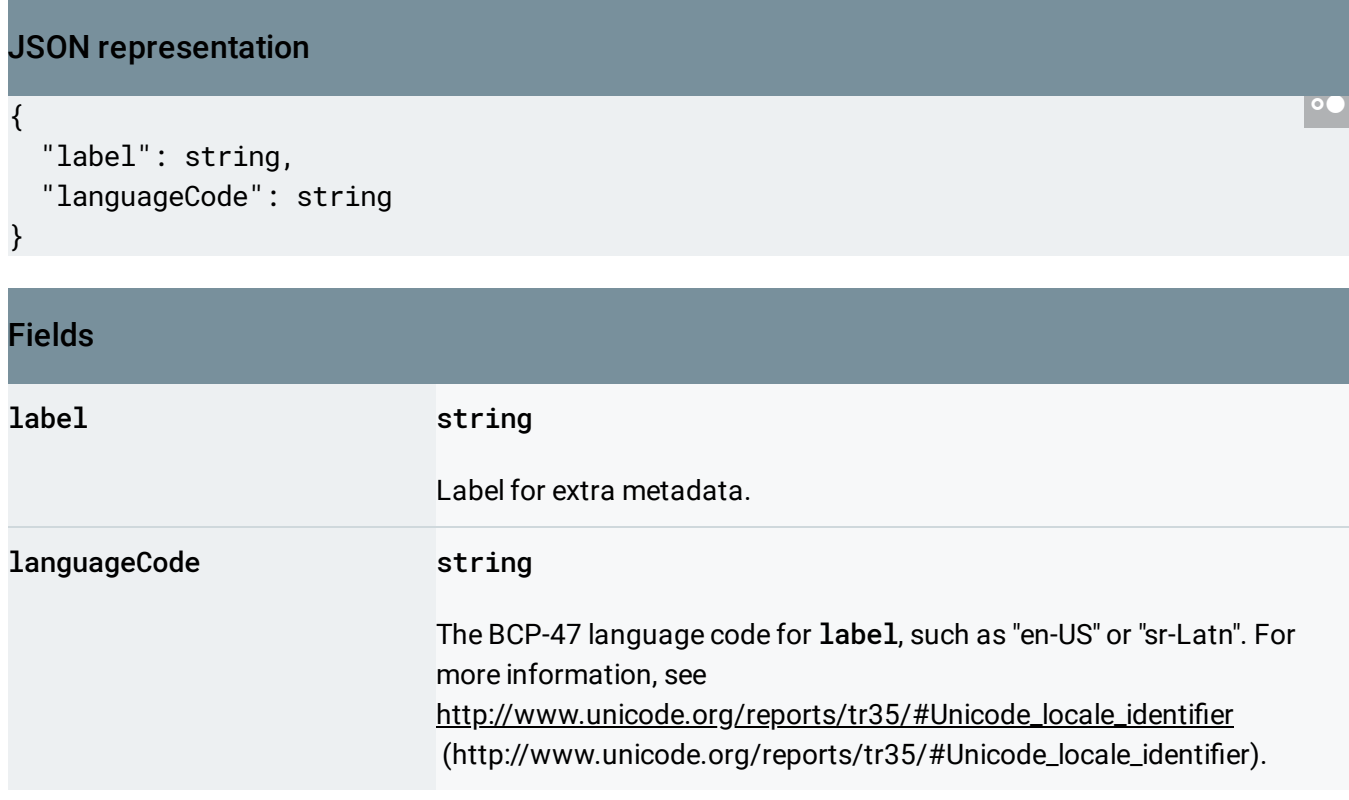

## <span id="page-43-0"></span>ProductSearchResults

Results for a product search request.

```
JSON representation
{
  "indexTime": string,
  "results": [
    {
      (https://cloud.google.com/vision/product-search/docs/reference/rest/v1p3beta1/i
    }
 ],
  "productGroupedResults": [
    {
     (https://cloud.google.com/vision/product-search/docs/reference/rest/v1p
    }
  ]
}
```
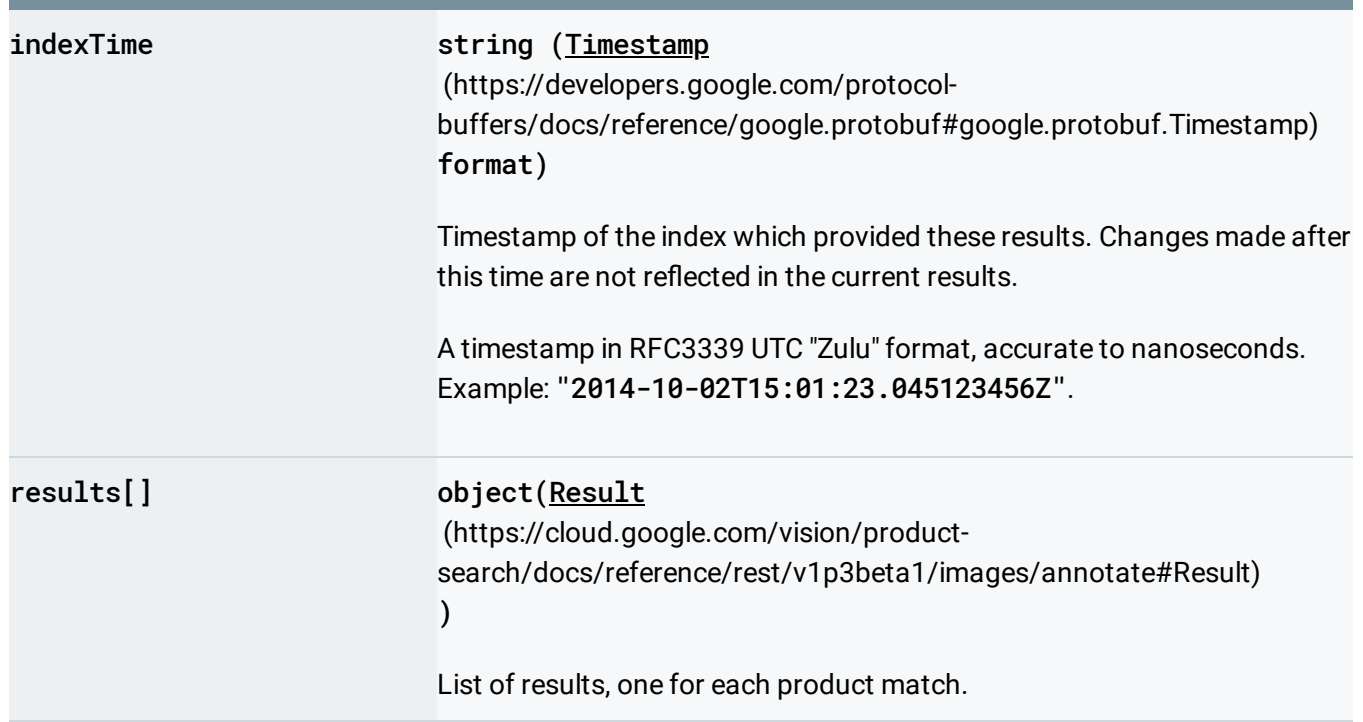

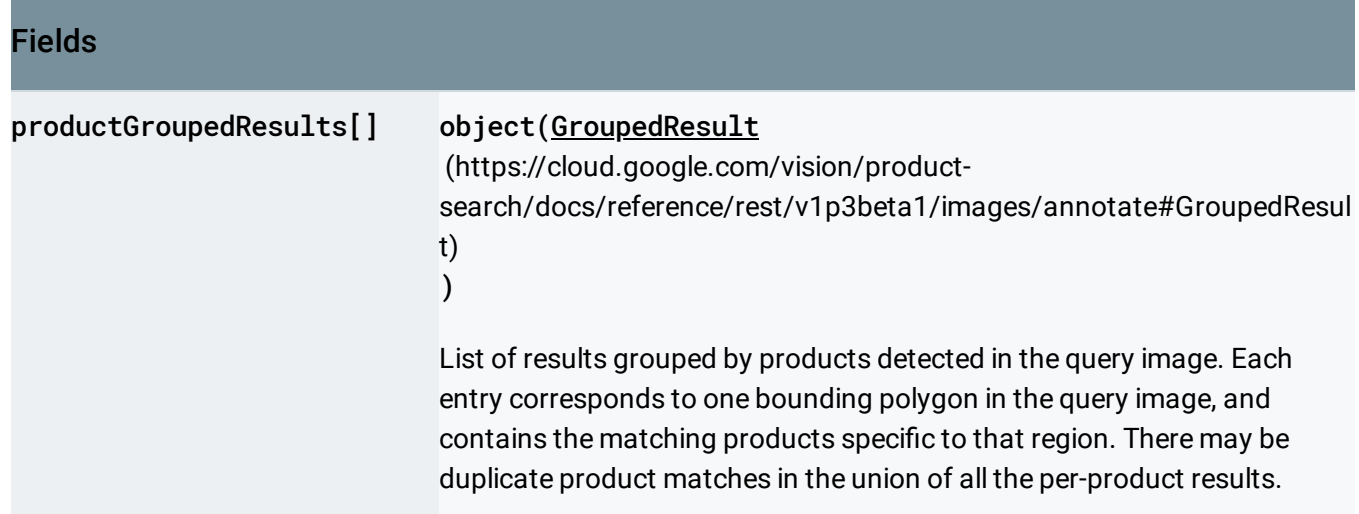

### <span id="page-44-0"></span>Result

Information about a product.

```
JSON representation
{
  "product": {
   (https://cloud.google.com/vision/product-search/docs/reference/rest/v1p3beta1/pr
 },
  "score": number,
  "image": string
}
```
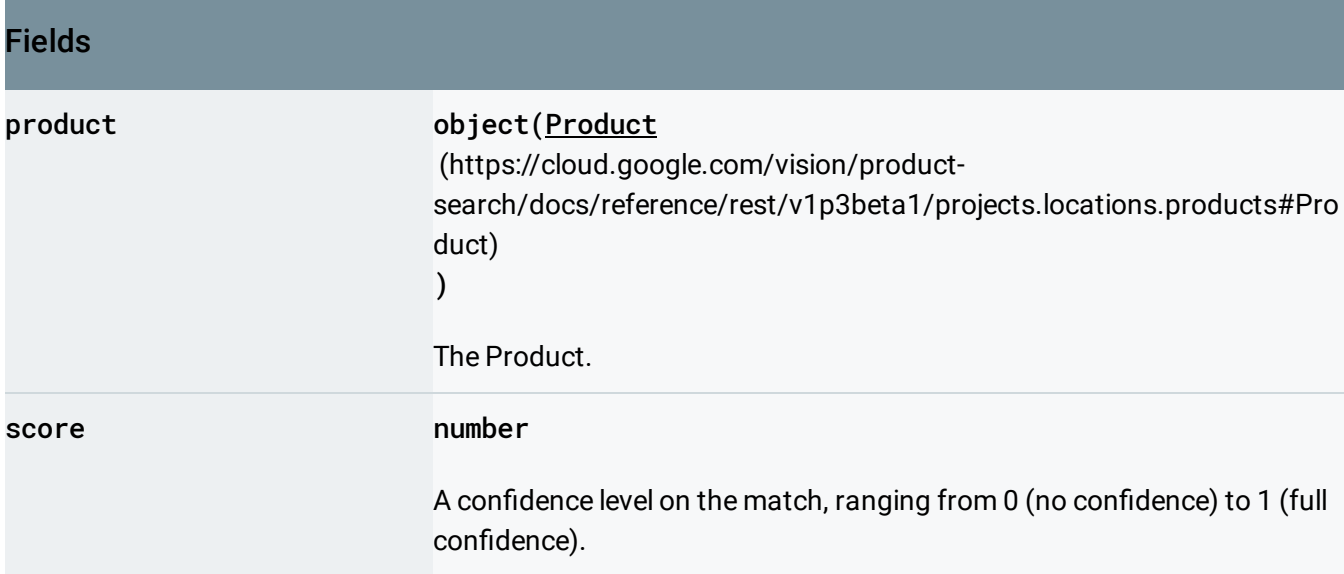

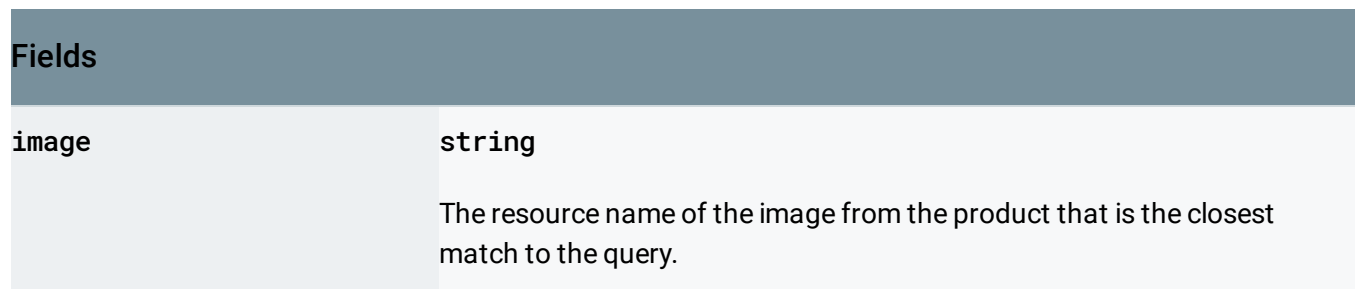

## <span id="page-45-0"></span>GroupedResult

Information about the products similar to a single product in a query image.

```
JSON representation
{
  "boundingPoly": {
    object(BoundingPoly (https://cloud.google.com/vision/product-search/docs/reference/rest/v1p3be
  },
  "results": [
    {
      object(Result (https://cloud.google.com/vision/product-search/docs/reference/rest/v1p3beta1/i
    }
  ]
}
```
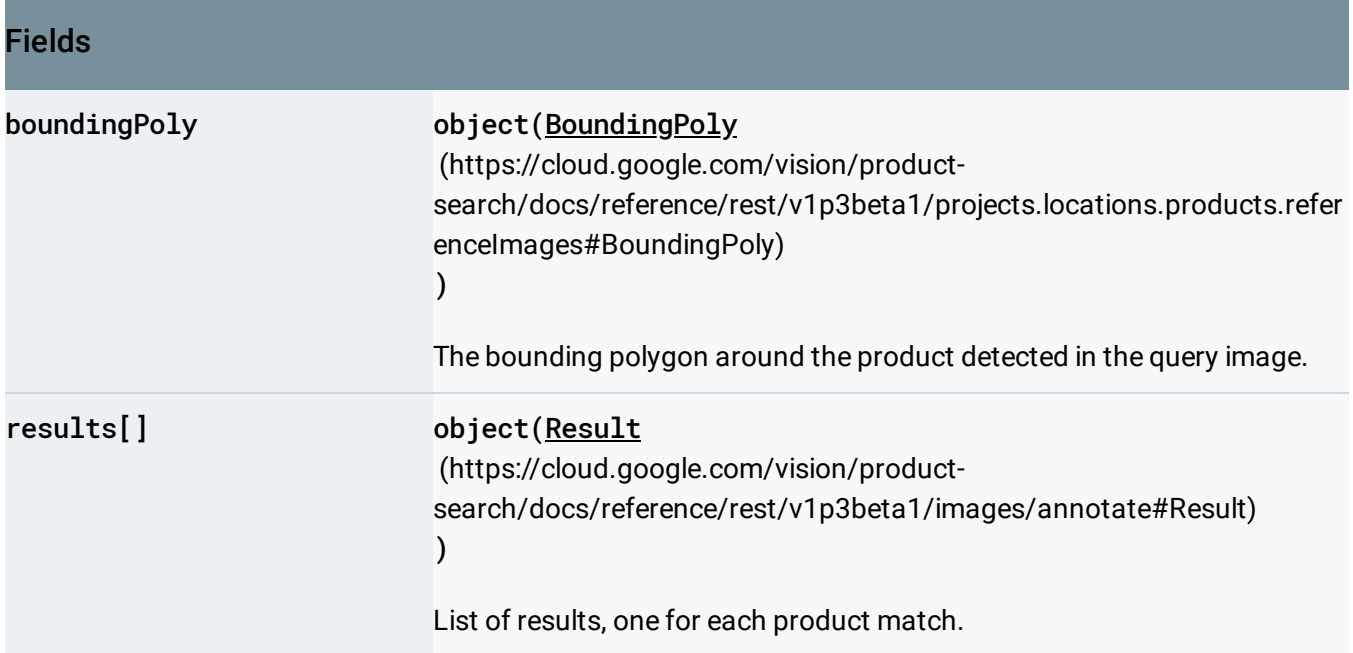

## <span id="page-46-0"></span>ImageAnnotationContext

If an image was produced from a file (e.g. a PDF), this message gives information about the source of that image.

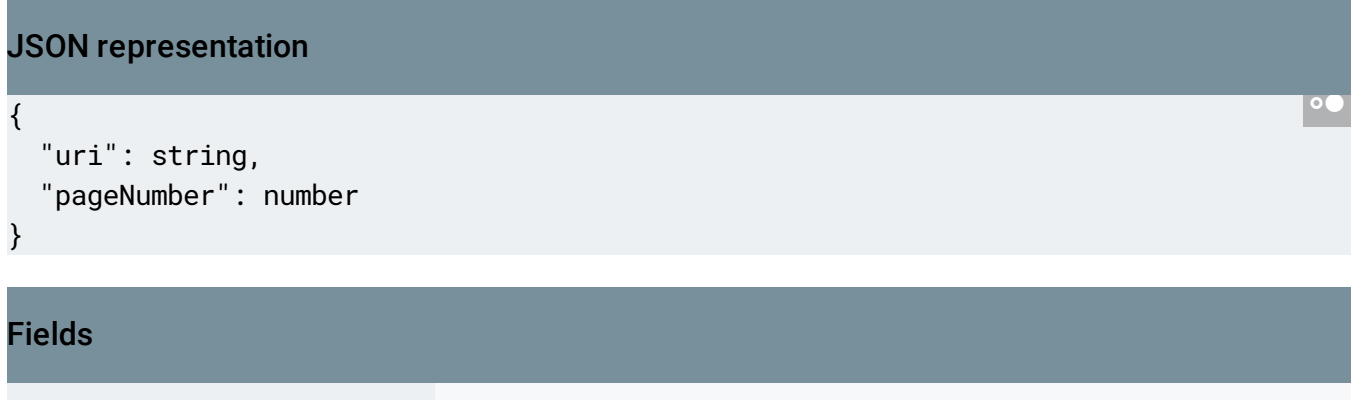

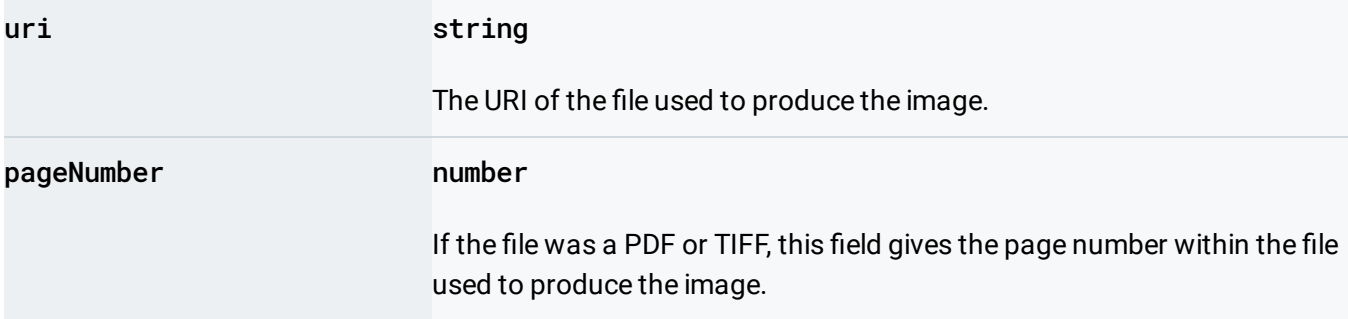

Except as otherwise noted, the content of this page is licensed under the Creative Commons Attribution 4.0 License [\(https://creativecommons.org/licenses/by/4.0/\)](https://creativecommons.org/licenses/by/4.0/)*, and code samples are licensed under the Apache 2.0 License* [\(https://www.apache.org/licenses/LICENSE-2.0\)](https://www.apache.org/licenses/LICENSE-2.0)*. For details, see our Site Policies* [\(https://developers.google.com/terms/site-policies\)](https://developers.google.com/terms/site-policies)*. Java is a registered trademark of Oracle and/or its aliates.*

*Last updated December 10, 2018.*